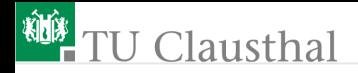

# Elektronik II Foliensatz 4: Halbleiter, Dioden G. Kemnitz

Institut für Informatik, TU Clausthal (E2-F4) 8. Juli 2024

G. Kemnitz · Institut für Informatik, TU Clausthal (E2-F4) 8. Juli 2024 1/118

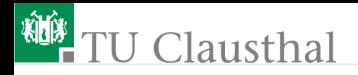

Inhalt F4: Halbleiter, Dioden

#### **[Halbleiter](#page-2-0)**

- 1.1 [Stromfluss in Halbleitern](#page-3-0)
- 1.2 [Undotiert \(intrinsisch\)](#page-10-0)
- 1.3 [Dotiert \(extrinsisch\)](#page-19-0)
- 1.4 [Stromloser pn-Übergang](#page-29-0)
- 1.5 [pn-Übergang, Sperrbereich](#page-37-0)
- 1.6 [pn-Übergang Durchlassbereich](#page-46-0)

#### [Dioden](#page-56-0)

2.1 [Spice-Modell](#page-57-0)

- 2.2 [Durchlassbereich](#page-63-0)
- 2.3 [Sperr- und Durchbruchbereich](#page-71-0)
- 2.4 [Sperrschicht- und](#page-77-0) [Diffusionskapazität](#page-77-0)
- 2.5 [Kleinsignalmodell](#page-86-0) [Spezielle Dioden](#page-90-0)
- 3.1 [Schottky-Diode](#page-91-0)
- 3.2 [Z-Dioden](#page-104-0)
- 3.3 [PIN-Diode](#page-110-0)
- 3.4 [Kapazitätsdiode](#page-114-0)

<span id="page-2-0"></span>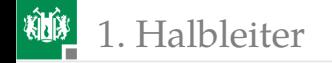

# **[Halbleiter](#page-2-0)**

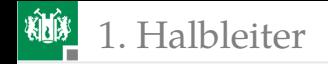

#### <span id="page-3-0"></span>1. [Halbleiter](#page-2-0) 1. [Stromfluss in Halbleitern](#page-3-0)

#### [Stromfluss in Halbleitern](#page-3-0)

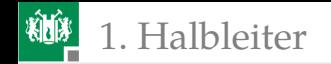

#### Lernziel

Entwicklung eines quantitativen Verständnisses für

- die Leitungsvorgänge in undotierten und dotierten Halbleitern und
- die Strom-Spannungs-Beziehung an pn-Übergängen.

Die Leitungsvorgänge in Halbleitern und an pn-Übergängen bilden die Grundlage für das Verständnis der Verhaltens- und Simulationsmodelle für

- Dioden
- Bipolartransistoren,
- **MOS-Transistoren und**
- weitere Halbleiterbauteile.

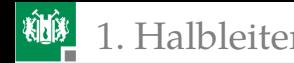

#### Die betrachteten physikalischen Größen

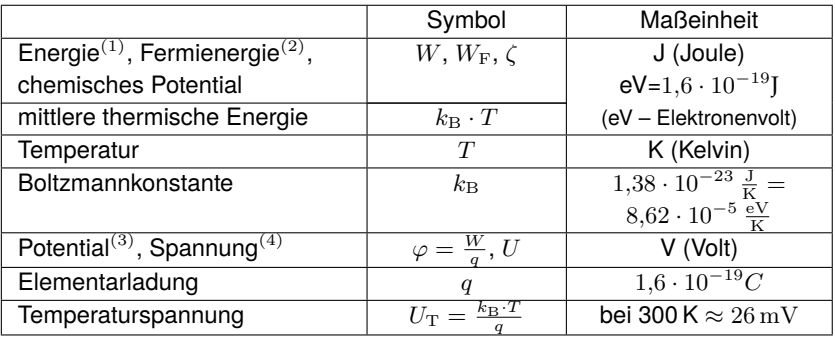

 $(1)$ Energiedifferenz der Ladungsträger zu einem Bezugspotential;  $(2)$ Energie. bis zu der die Elektronenzustände bei  $T=0$  besetzt sind; <sup>(3)</sup>Energie der Ladungsträger pro Ladung; (4) Potentialdifferenz.

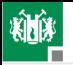

#### 1. [Halbleiter](#page-2-0) 1. [Stromfluss in Halbleitern](#page-3-0)

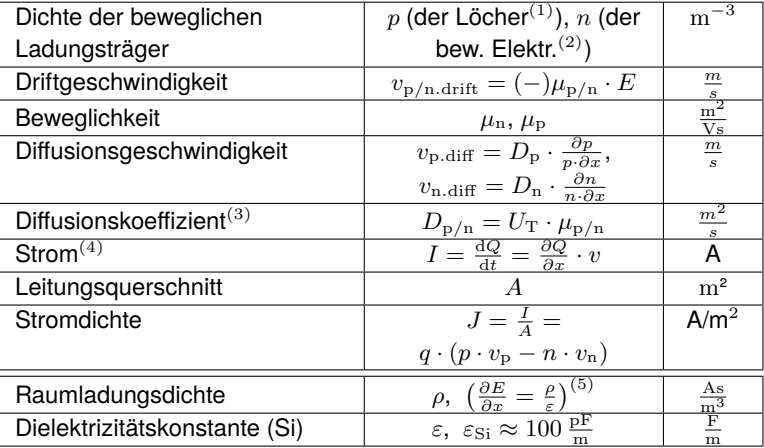

 $(1)$ freie Zustände im Valenzband;  $(2)$ besetzte Zustände im Leitungsband;  $^{(3)}$ Einsteingleichung;  $^{(4)}$ bewegte Ladung pro Zeit, bewegte Ladungsdichte mal Fläche mal Geschwindigkeit. (5) Poissongleichung

1. [Halbleiter](#page-2-0) 1. [Stromfluss in Halbleitern](#page-3-0)

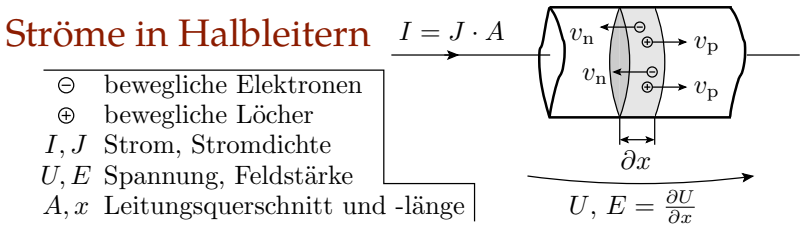

$$
J = \frac{I}{A} = q \cdot p \cdot v_{\rm p} - q \cdot n \cdot v_{\rm n}
$$

Die Stromdichte ist das Produkt aus der Elementarladung, den Dichten der beweglichen Ladungsträger  $n$  und  $p$  sowie deren Geschwindigkeiten. Die Geschwindigkeiten setzen sich zusammen aus den Driftgeschwindigkeiten

$$
v_{\rm p.drift} = \mu_{\rm p} \cdot E, \quad v_{\rm n.drift} = \mu_{\rm n} \cdot E
$$

und den Diffusionsgeschwindigkeiten:

$$
v_{\text{p.diff}} = D_{\text{n}} \cdot \frac{\partial p}{p \cdot \partial x}, \quad v_{\text{n.diff}} = D_{\text{n}} \cdot \frac{\partial n}{n \cdot \partial x}
$$

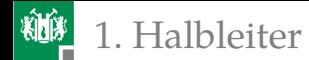

Die Diffussionskoeffizienten  $D_{p/n}$  sind nach Einsteingleichung das Produkt aus Temperaturspannung  $U_T$  und Beweglichkeit  $\mu_{p/n}$ .

$$
v_{\text{p.diff}} = U_{\text{T}} \cdot \mu_{\text{p}} \cdot \frac{\partial p}{p \cdot \partial x}, \quad v_{\text{n.diff}} = U_{\text{T}} \cdot \mu_{\text{n}} \cdot \frac{\partial n}{n \cdot \partial x}
$$

Eingesetzt in die Gleichung der Stromdichte:

$$
J = q \cdot \left(\mu_{\mathcal{P}} \cdot \left(p \cdot E + U_{\mathcal{T}} \cdot \frac{\partial p}{\partial x}\right) - \mu_{\mathcal{n}} \cdot \left(n \cdot E + U_{\mathcal{T}} \cdot \frac{\partial n}{\partial x}\right)\right) \tag{1}
$$

Die Feldstärkeänderung in Stromflussrichtung ist nach der Poissongleichung proportional zur Raumladungsdichte aus beweglichen und ortsfesten Ladungen:

<span id="page-8-1"></span><span id="page-8-0"></span>
$$
\frac{\partial E}{\partial x} = \frac{\rho}{\varepsilon} \tag{2}
$$

( $\rho$  – Raumladung;  $\varepsilon$  – Dielektrizitätskonstante).

## Zusammenfassung

Die Stromdichte in einem Halbleiter

$$
J = q\cdot \left(\mu_\mathrm{P}\cdot \left(p\cdot E + U_\mathrm{T}\cdot \frac{\partial p}{\partial x}\right) - \mu_\mathrm{n}\cdot \left(n\cdot E + U_\mathrm{T}\cdot \frac{\partial n}{\partial x}\right)\right)
$$

Abhängig von:

- **der Feldstärke** E, der Temperaturspannung  $U_T$  sowie
- den Dichten und Gradienten der beweglichen Ladungsträger.

Der Gleichgewichtszustand für die Dichten und Gradienten der beweglichen Ladungen wird durch Dotierung eingestellt. Ungleichgewichte durch zu- und abfließende Ströme bauen sich innerhalb von µs bis ms ab.

Feldstärken  $E$  entstehen durch Aufladung und äußere Spannungen.

Empfohlene Literatur: Cordes, Waag und Heuck: Integrierte Schaltungen. Grundlagen - Prozesse - Design - Layout. Pearson Studium, 2011.

<span id="page-10-0"></span>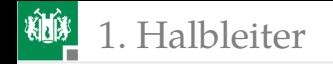

#### [Undotiert \(intrinsisch\)](#page-10-0)

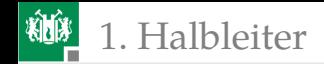

## Bewegliche Ladungsträger

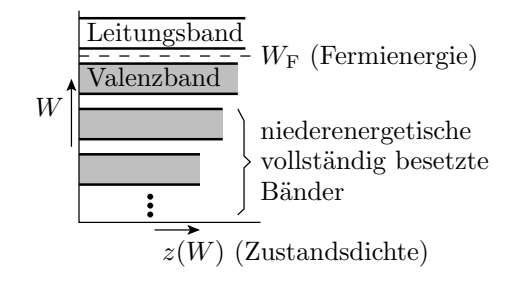

- Elektronen besitzen im Quantenmodell einen Zustand, dem eine Energie zugeordnet ist.
- Teilen sich Elektronen wie in einem Festkörper einen Raum, kann jeder Zustand nur mit einem Elektron besetzt sein.
- Der Zustandsraum ist in Bänder unterteilt und füllt sich bei  $T = 0$ von der niedrigsten Energie bis zur Fermienergie  $W_{\text{F}}$ .

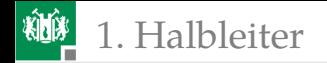

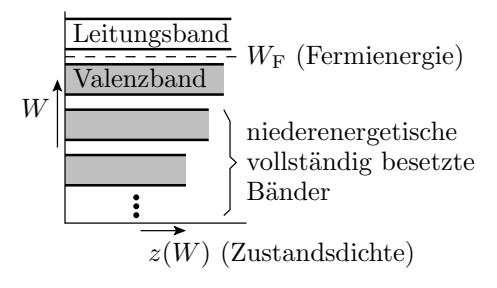

- Das äußerste voll besetzte Band heißt Valenzband und das darauf folgende Leitungsband.
- Beweglichkeit von Ladungsträgern verlangt freie Elektronenstände in der energetischen Nachbarschaft. Bei  $T = 0$  nur für Elektronen im Leitungsband erfüllt.
- Halbleiter sind Materialien mit bei  $T = 0$  vollem Valenz- und leerem Leitungsband. Bandlücke ca. 1 . . . 2 eV.

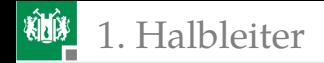

#### Undotierte Halbleiter bei Raumtemperatur

Bei  $T > 0$  sind auch Zustände oberhalb der Fermienergie besetzt und Zustände unterhalb der Fermienergie frei. Die Besetztwahrscheinlichkeit gehorcht der Fermi-Verteilung:

$$
P(W, T, \zeta) = \left(e^{\frac{W-\zeta}{q \cdot U_{\rm T}}} + 1\right)^{-1}
$$

 $(q - \text{Elementarladung}; U_T = k_B \cdot T - \text{Temperaturepannung}; q \cdot U_T$ mittlere thermisch Energie der Elektronen. Für Si bei  $300\,\mathrm{K}$  ca.  $26\,\mathrm{meV}$ .

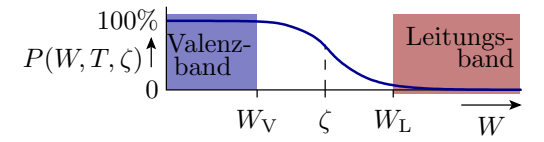

Das chemische Potential ζ stellt sich so ein, dass die Anzahl der freien Zustände im Valenzband gleich der Anzahl der besetzten Zustände im Leitungsband ist. Ladungsneutralität.

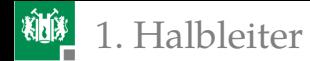

#### Dichte der beweglichen Ladungsträger

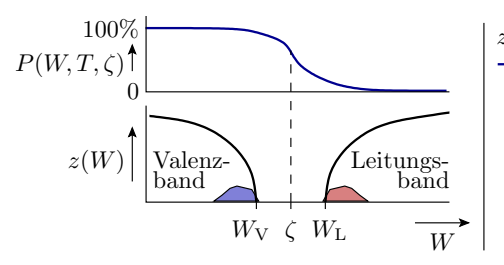

- $z(W)$  Zustandsdichte
	- Besetztwahrscheinlichkeit
- Löcher  $p$  Dichte der beweglichen
	- n Dichte der beweglichen Elektronen
	- $U_{\rm T}$ ζ chemisches Potenial
		- Temperaturspannung
		- Elementarladung

Löcher: Zustandsdichte Valenzband mal  $1 - P$  (...)

$$
p = \int_0^{W_V} (1 - P(W, T, \zeta)) \cdot z(W) \cdot dW
$$

Bewegliche Elektronen: Zustandsdichte Leitungsband mal P (...)

$$
n = \int_{W_{\rm L}}^{\infty} P\left(W, T, \zeta\right) \cdot z\left(W\right) \cdot dW
$$

1. [Halbleiter](#page-2-0) 2. [Undotiert \(intrinsisch\)](#page-10-0)

## Boltzmannnäherung

Wenn das chemische Potential um mehr als die doppelte mittlere thermische Energie von den Bandkanten entfernt ist:

$$
P(W, T, \zeta) = \left(e^{\frac{W-\zeta}{q \cdot U_{\rm T}}} + 1\right)^{-1} \approx \begin{cases} 1 - e^{\frac{W-\zeta}{q \cdot U_{\rm T}}} & \frac{W-\zeta}{q \cdot U_{\rm T}} < -2\\ e^{-\frac{W-\zeta}{q \cdot U_{\rm T}}} & \frac{W-\zeta}{q \cdot U_{\rm T}} > 2 \end{cases}
$$

Überschlag für konstante Zustandsdichten in den Bändern:

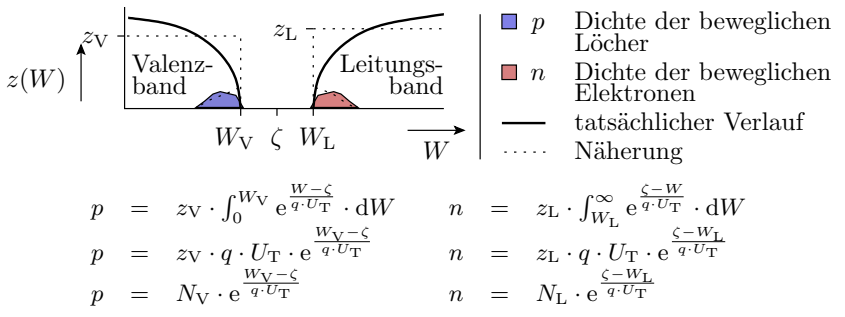

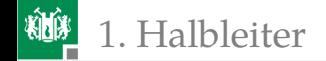

#### Silizium bei Raumtemperatur ( $U_T \approx 26 \,\text{meV}$ )

$$
\begin{array}{rcl}\n\text{Löcherdichte:} & p & = & N_V \cdot \mathbf{e}^{\frac{W_V - \zeta}{q \cdot U_T}} \\
\text{bewegl. Elektr.:} & n & = & N_L \cdot \mathbf{e}^{\frac{\zeta - W_L}{q \cdot U_T}}\n\end{array}\n\tag{3}
$$

■ Die Boltzmannnäherung für 300K ( $U_T \approx 26 \,\mathrm{meV}$ ) verlangt:

<span id="page-16-1"></span> $W_V + 50 \,\text{meV} < \zeta < W_L - 50 \,\text{meV}$ 

Für Si und 300K:  $N_V \approx 15 \cdot 10^{18} \cdot \text{cm}^{-3}$ ,  $N_L \approx 24 \cdot 10^{18} \cdot \text{cm}^{-3}$ Daraus folgt, Näherung gilt für  $n, p < 10^{18} \cdot \text{cm}^{-3}$ .

Das Produkt  $n \cdot p$  ist unabhängig vom chemischen Potential  $\zeta$ 

<span id="page-16-0"></span>
$$
n \cdot p = n_i^2 = N_V \cdot N_L \cdot e^{\frac{W_V - W_L}{q \cdot U_T}} \tag{4}
$$

 $(n_i -$  intrinsische Ladungsträgerdichte). Mit unserem Überschlag nehmen  $N_V$  und  $N_L$  proportional mit der Temperatur zu, in Wirklichkeit eher mit Exponent 1,5.

Die intrinsische Ladungsträgerdichte  $n_i^2$  ist sehr temperaturabhängig.

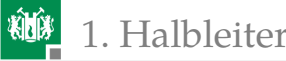

#### Generation und Rekombination

Generation: Durch Energieaufnahme wird eine Valenzbandelektron zu einem Leitungsbandelektron und hinterlässt einen unbesetzten Zustand (Loch).

Rekombination: Wechsel eines besetzten Leitungsbandelektrons in ein Loch durch Energieabgabe.

Valenzbandelektronen  $\overline{\phantom{A}}$  Leitungsbandelektronen + Löcher Generation Rekombination

Im Gleichgewicht:

$$
n \cdot p = n_{\rm i}^2
$$

ist die Generations- gleich der Rekombinationsgeschwindigkeit.

Für Silizium beträgt die intrinsische Ladungsträgerdichte bei 300 K  $n_i \approx 2 \cdot 10^9$ cm<sup>-3</sup> und nimmt mit  $\approx 7\%/K$  zu.

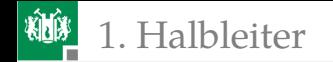

#### Nettorekombinationsrate

Ungleichgewichte, z.B. durch Ladungszu- oder Abfluss bauen sich mit den Relaxationszeiten  $\tau_{p/n}$  ab:

$$
p(t) = p_0 + (p(t_0) - p_0) \cdot e^{-\frac{t - t_0}{\tau_p}}
$$
  

$$
n(t) = n_0 + (n(t_0) - n_0) \cdot e^{-\frac{t - t_0}{\tau_n}}
$$

Die Nettorekombinationsraten ist die Differenzen zum stationären Zustand geteilt durch die Zeitkonstante:

<span id="page-18-0"></span>
$$
r_{\rm p} = \frac{\mathrm{d}p}{\mathrm{d}t} = \frac{p - p_0}{\tau_{\rm p}}; \quad r_{\rm n} = \frac{\mathrm{d}n}{\mathrm{d}t} = \frac{n - n_0}{\tau_{\rm n}} \tag{5}
$$

sind im Gleichgewichtszustand null und ansonsten proportional zur Größe der Gleichgewichtsstörung  $p - p_0$  bzw.  $n - n_0$ .

Für  $p < p_0$  bzw.  $n < n_0$  ist die Nettorekombinationsrate negativ und eigentlich eine Generationsrate.

<span id="page-19-0"></span>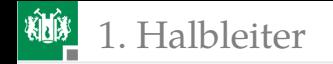

#### [Dotiert \(extrinsisch\)](#page-19-0)

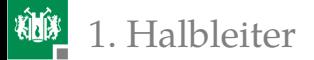

#### Dotierung mit Akzeptoren (p-Gebiete)

Einbau von Atomen mit drei Außenelektronen, z.B. Bor, in das Diamantgitter von Silizium. Die Energie, ein viertes Außenelektron aufzunehmen, ist  $\approx 2 \cdot q \cdot U_T$  größer als die max. Energie im Valenzband  $W_V$ .

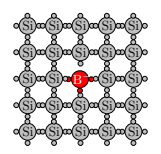

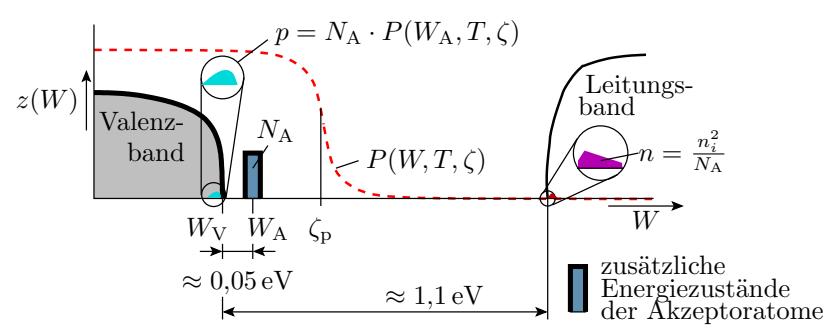

### Ladungsdichten und  $\zeta_p$  in p-Gebieten

Das chemische Potential stellt sich so ein, dass die Löcheranzahl im Valenzband gleich der Anzahl der besetzten Akzeptor- und Leitungsbandzustände ist:

$$
p = N_V \cdot e^{\frac{W_V - \zeta_P}{q \cdot U_T}} = N_A \cdot P(W_A, T, \zeta_P) + n
$$
  
\n
$$
\approx N_A \cdot \left(1 - e^{\frac{W_A - \zeta_P}{q \cdot U_T}}\right) \text{ wegen } n \ll N_A \cdot \left(1 - e^{\frac{W_A - \zeta_P}{q \cdot U_T}}\right)
$$
  
\n
$$
\approx N_A \text{ Boltzmannnäherung für } \frac{W_A - \zeta_P}{q \cdot U_T} < -2
$$

Chemisches Potential für die Boltzmannnäherung:

$$
\zeta_{\rm P} \approx W_{\rm V} + q \cdot U_{\rm T} \cdot \ln\left(\frac{N_{\rm V}}{N_{\rm A}}\right) \quad N_{\rm A} \ll N_{\rm V} \tag{6}
$$

In einem mit Akzeptoren dotierten (p-) Gebiet sind Löcher die Majoritätsladungsträger.

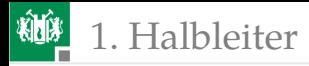

Die Dichte der Minoritätsladungsträger strebt durch Generation bzw. Rekombination gegen Gl. [4:](#page-16-0)

$$
n = \frac{n_{\rm i}^2}{p}
$$

Richtwerte Si 300K:

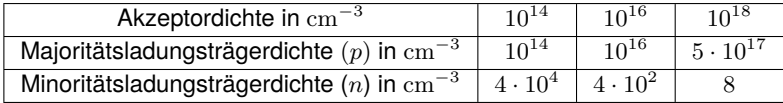

Für hohe Dotierung (ab  $10^{18} \text{cm}^{-3}$ ) sind die zusätzlichen Akzeptorzustände nur teilweise besetzt und  $p$  kleiner als die Akzeptordichte

$$
p = N_{\mathrm{A}} \cdot \left(1 - \mathrm{e}^{\frac{W_{\mathrm{A}} - \zeta_{\mathrm{P}}}{q \cdot U_{\mathrm{T}}}}\right) < N_{\mathrm{A}}
$$

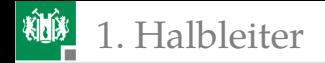

#### Dotierung mit Donatoren (n-Gebiete)

Einbau von Atomen mit fünf Außenelektronen, z.B. Phosphor, in das Diamantgitter von Silizium. Die Energie, das fünfte Außenelektron abzugeben, ist  $\approx q \cdot U_T$  kleiner als die min. Energie im Leitungsband  $W_{\text{L}}$ .

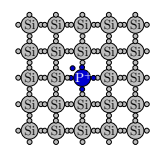

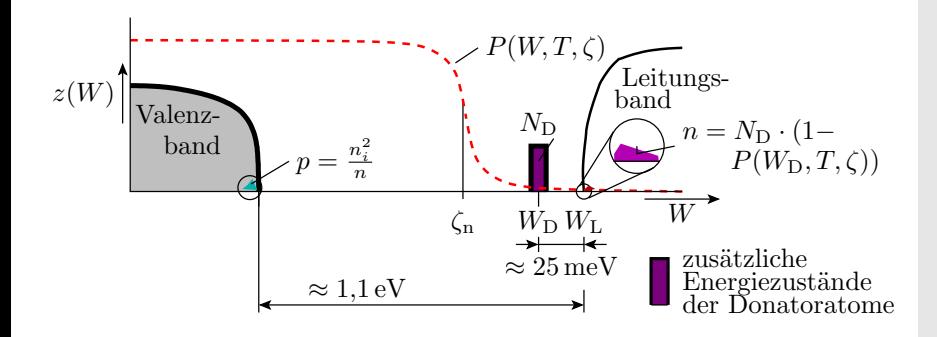

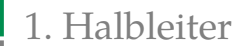

#### Ladungsdichten und  $\zeta_n$  in n-Gebieten

Das chemische Potential stellt sich so ein, dass die Elektronenanzahl im Leitungsband gleich der Anzahl der freien Donator- und Valenzbandzustände ist:

$$
n = N_{\rm L} \cdot e^{\frac{\zeta_{\rm n} - W_{\rm L}}{q \cdot U_{\rm T}}} = N_{\rm D} \cdot (1 - P(W_{\rm D}, T, \zeta_{\rm n})) + p
$$
  
\n
$$
\approx N_{\rm D} \cdot \left(1 - e^{-\frac{W_{\rm D} - \zeta_{\rm n}}{q \cdot U_{\rm T}}}\right) \text{ wegen } p \ll N_{\rm D} \cdot \left(1 - e^{-\frac{W_{\rm D} - \zeta_{\rm n}}{q \cdot U_{\rm T}}}\right)
$$
  
\n
$$
\approx N_{\rm D} \text{ (Boltzmannnäherung für } \frac{W_{\rm D} - \zeta_{\rm n}}{q \cdot U_{\rm T}} > 2
$$

Chemisches Potential für die Boltzmannnäherung:

$$
\zeta_n \approx W_{\rm L} - q \cdot U_{\rm T} \cdot \ln\left(\frac{N_{\rm L}}{N_{\rm D}}\right) \tag{7}
$$

In einem mit Donatoren dotierten (n-) Gebiet sind bewegliche Elektronen die Majoritätsladungsträger.

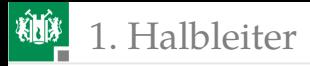

Die Dichte der Minoritätsladungsträger strebt durch Generation bzw. Rekombination gegen Gl. [4:](#page-16-0)

$$
p = \frac{n_{\rm i}^2}{n}
$$

Richtwerte Si 300K:

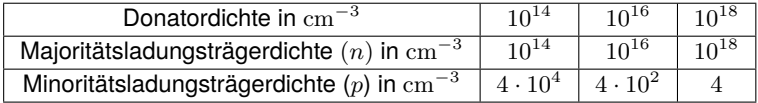

Für hohe Dotierung (ab  $10^{18} \text{cm}^{-3}$ ) sind die zusätzlichen Donatorzustände nur teilweise unbesetzt und  $n$  kleiner als die **Donatordichte** 

$$
n = N_{\rm D} \cdot \left(1-{\rm e}^{-\frac{W_{\rm D}-\zeta_{\rm n}}{q \cdot U_{\rm T}}}\right) < N_{\rm A}
$$

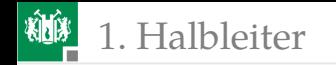

#### Tiefe Störstellen

Gleichmäßig in der Bandlücke verteile zusätzliche Energiezustände durch Gitterfehler und Verunreinigungen.

$$
z(W) \begin{array}{|c|c|c|c|c|}\n\hline\n\text{Valenz} & & & & & & & & & \\
\hline\n\text{Valenz} & & & & & & & & & \\
\hline\n\text{Land} & & & & & & & & & \\
\hline\n\text{A kzentorniveaus} & & \text{Energieanfnahme} & & & & & & \\
\hline\n\end{array}
$$

- Akzeptorniveaus  $\curvearrowright$  Energieaufnahme
- Donatorniveaus Energieabgabe
- tiefe Störstellen
- In der Regel erfolgt die Energieaufnahme und -abgabe in kleinen Schritten über die tiefen Störstellen.
- **Je reiner ein Halbleiter, desto größer sind die Relaxationszeiten**  $\tau_{\rm p}$ und  $\tau_n$ , mit denen die Gleichgewichtsstörungen abgebaut werden.

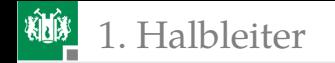

## Zusammenfassung

Mit der Boltzmannnäherung für Si und 300K ( $U_T \approx 26 \,\mathrm{meV}$ ,  $W_{\rm V}$  + 50 meV <  $\zeta$  <  $W_{\rm L}$  + 50 meV,  $N_{\rm V} \approx 15 \cdot 10^{18} \cdot {\rm cm^{-3}}$  und  $N_L \approx 24 \cdot 10^{18} \cdot {\rm cm}^{-3}$ ) betragen im undotierten Halbleiter die Dichten der Löcher und der beweglichen Elektronen:

$$
p = N_V \cdot e^{\frac{W_V - \zeta}{q \cdot U_T}}
$$
  

$$
n = N_L \cdot e^{\frac{\zeta - W_L}{q \cdot U_T}}
$$

Im Gleichgewichtszustand:

$$
n \cdot p = n_{\rm i}^2 = N_{\rm V} \cdot N_{\rm L} \cdot \mathrm{e}^{\frac{W_{\rm V} - W_{\rm L}}{q \cdot U_{\rm T}}} = n_{\rm i}^2
$$

 $n_i$  – intrinsische Ladungsträgerdichte, für Si bei 300 K  $n_i \approx 2 \cdot 10^9 \text{cm}^{-3}$ . Abnahme mit etwa 7% pro Kelvin zu.

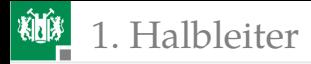

Eine Akzeptordichte  $N_A \ll N_V$  ändert das Gleichgewicht in:

$$
p = N_{\rm A}; \quad n = \frac{n_{\rm i}^2}{N_{\rm A}}
$$

$$
\zeta_{\rm p} \approx W_{\rm V} + q \cdot U_{\rm T} \cdot \ln\left(\frac{N_{\rm V}}{N_{\rm A}}\right)
$$

Eine Donatordichte  $N_D \ll N_L$  ändert das Gleichgewicht in:

$$
\begin{array}{rcl} n & = & N_{\rm D}; \quad p = \displaystyle \frac{n_{\rm i}^2}{N_{\rm D}} \\[1ex] \zeta_{\rm n} & \approx & W_{\rm L} - q \cdot U_{\rm T} \cdot \ln \left( \frac{N_{\rm L}}{N_{\rm D}} \right) \end{array}
$$

Gleichgewichtsstörungen werden mit den Nettorekombinationsraten

$$
r_{\rm n} = \frac{dn}{dt} = \frac{n - n_0}{\tau_{\rm n}};
$$
  $r_{\rm p} = \frac{dp}{dt} = \frac{p - p_0}{\tau_{\rm p}}$ 

abgebaut ( $\tau_{p/n}$  – Relaxionszeiten, bis zu Millisekunden).

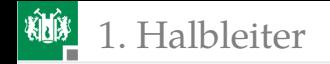

#### <span id="page-29-0"></span>1. [Halbleiter](#page-2-0) 4. [Stromloser pn-Übergang](#page-29-0)

## [Stromloser pn-Übergang](#page-29-0)

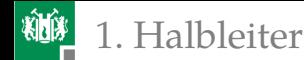

#### Suchen Sie die Gleichungen zusammen Stromdichte für Halbleiter nach Gl. [1:](#page-8-0)

$$
J = q \cdot (\mu_{p} \cdot (\ldots \ldots \ldots \ldots) - \mu_{n} \cdot (\ldots \ldots \ldots \ldots))
$$

Die Poisson-Gleichung, Gl. [2:](#page-8-1)

$$
\frac{\partial E}{\partial x} = \ldots \ldots \ldots \ldots
$$

Die Boltzmannnäherung für p und n als Funktion von  $\zeta$  nach Gl. [3](#page-16-1)

p ≈ N<sup>V</sup> · . . . . . . . . . . . . n ≈ N<sup>L</sup> · . . . . . . . . . . . .

Die Nettorekombinationsraten nach Gl. [5:](#page-18-0)

p - Gebiet : 
$$
r_p = \frac{dp}{dt} = \ldots, n - Gebiet : r_n = \frac{dn}{dt} = \ldots
$$

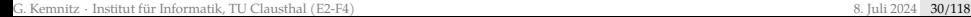

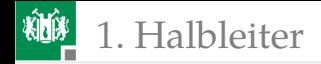

1. [Halbleiter](#page-2-0) 4. [Stromloser pn-Übergang](#page-29-0)

#### Zur Kontrolle

Stromdichte für Halbleiter nach Gl. [1:](#page-8-0)

$$
J = q \cdot \left(\mu_{\rm p} \cdot \left(p \cdot E + U_{\rm T} \cdot \frac{\partial p}{\partial x}\right) - \mu_{\rm n} \cdot \left(n \cdot E + U_{\rm T} \cdot \frac{\partial n}{\partial x}\right)\right)
$$

Die Boltzmannnäherungen für die Elektronen- und die Löcherdichten nach Folie 17:

$$
p = N_{\rm V} \cdot e^{\frac{W_{\rm V} - \zeta}{q \cdot U_{\rm T}}} n = N_{\rm L} \cdot e^{\frac{\zeta - W_{\rm L}}{q \cdot U_{\rm T}}}
$$

Die Poisson-Gleichung, Gl. [2:](#page-8-1)

$$
\frac{\partial E}{\partial x} = \frac{\rho}{\varepsilon}
$$

Die Nettorekombinationsraten nach Gl. [5:](#page-18-0)

p - Gebiet 
$$
: r_p = \frac{dp}{dt} = \frac{p - p_0}{\tau_p}
$$
, n - Gebiet  $: r_n = \frac{dn}{dt} = \frac{n - n_0}{\tau_n}$ 

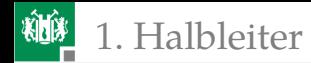

## Verbindung eines p- und eines n-Gebiets

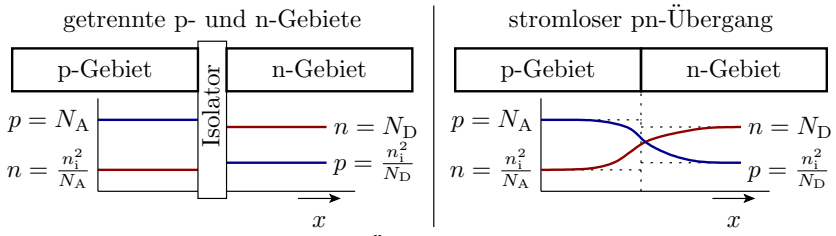

- Der Dichtegradient an der Übergangsstelle bewirkt, das aus dem p-Gebiet Elektronen und aus dem n-Gebiet Löcher in das andere Gebiet diffundieren.
- Es entsteht ein elektrisches Feld, das einen Driftstrom verursacht, der den Diffusionsstrom kompensiert.
- Die im Verbindungsmoment durch Diffusion verursache Erhöhung von  $n \cdot p \gg n_i^2$  wird innerhalb weniger Millisekunden durch Rekombination abgebaut.

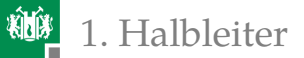

#### Feldstärke und Ladungsdichte

Im stationären Gleichgewicht heben sich überall die Elektronen- und Löcherströme auf. Elektronenstromdichte nach Gl. [1:](#page-8-0)

<span id="page-33-0"></span>
$$
J_{\mathbf{n}} = 0 = -q \cdot \mu_{\mathbf{n}} \cdot \left( n \cdot E + U_{\mathbf{T}} \cdot \frac{\partial n}{\partial x} \right)
$$
 (8)

Die Änderung der Elektronendichte ergibt sich aus der Änderung des Abstands des chemischen Potentials zum Leitungsband:

$$
\frac{\partial n}{\partial x} = \frac{\partial \left( N_{\rm L} \cdot \mathrm{e}^{\frac{\zeta_{\rm n} - W_{\rm L}}{q \cdot U_{\rm T}}}\right)}{\partial x} = \frac{n}{q \cdot U_{\rm T}} \cdot \left( \frac{\partial \zeta_{\rm n}}{\partial x} - \frac{\partial W_{\rm L}}{\partial x} \right) = -\frac{n}{q \cdot U_{\rm T}} \cdot \frac{\partial W_{\rm L}}{\partial x}^*
$$

(\*mit Festlegung  $\zeta = \text{konst.}$ ). Eingesetzt in Gl. [8](#page-33-0) ergibt sich, dass die Feldstärke im stromlosen pn-Übergang proportional zur Änderung der Leitungsbandenergie abnimmt:

$$
0 = n \cdot E - U_{\rm T} \cdot \frac{n}{q \cdot U_{\rm T}} \cdot \frac{\partial W_{\rm L}}{\partial x}, \quad E = \frac{1}{q} \cdot \frac{\partial W_{\rm L}}{\partial x}
$$

1. [Halbleiter](#page-2-0) 4. [Stromloser pn-Übergang](#page-29-0)

## Diffusionsspannung und Raumladung

#### Die Diffusionsspannung

$$
U_{\text{Diff}} = -\int_{-w_{\text{p}}}^{w_{\text{n}}} E \cdot dx = -\frac{1}{q} \cdot \int_{-w_{\text{p}}}^{w_{\text{n}}} \frac{\partial W_{\text{L}}}{\partial x} \cdot dx = \frac{\zeta_{\text{n}} - \zeta_{\text{p}}}{q}
$$

ist das Intergral über die Feldstärke am stromlosen pn-Übergang. In dem Bereich, in dem das chemische Potential von den Bandkanten weiter entfernt ist, ist die Dichte der beweglichen Ladungsträger klein gegenüber den ortsfesten Störstellenatomen. Näherungsweise konstante Raumladung:

■ p-Gebiet: 
$$
\rho \approx -q \cdot N_A
$$

n-Gebiet:  $\rho \approx q \cdot N_{\rm D}$ .

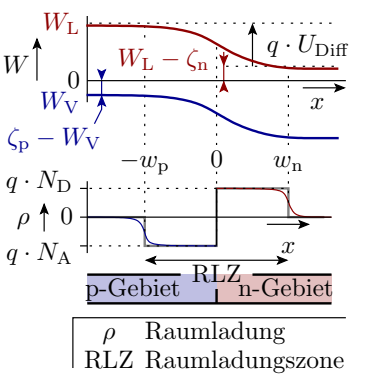

$$
\text{Gl. 6: } \zeta_{\text{P}} \approx W_{\text{V}} + q \cdot U_{\text{T}} \cdot \ln\left(\frac{N_{\text{V}}}{N_{\text{A}}}\right), \text{Gl. 7: } \zeta_{\text{n}} \approx W_{\text{L}} - q \cdot U_{\text{T}} \cdot \ln\left(\frac{N_{\text{L}}}{N_{\text{D}}}\right)
$$

G. Kemnitz · Institut für Informatik, TU Clausthal (E2-F4) 8. Juli 2024 34/118

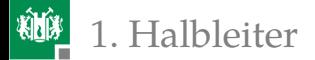

#### Feldstärke und Sperrschichtbreite

Bei konstanter Raumladung nimmt nach Gl. [2](#page-8-1) (Poisson-Gl.):

$$
\frac{\partial E}{\partial x} = \frac{\rho}{\varepsilon}
$$

die Feldstärke im p-Gebiet proportional mit  $-q \cdot N_A$  ab und im n-Gebiet mit  $q \cdot N_D$  zu (Dreieckverlauf).

Abfall p-Gebiet:

$$
\frac{\partial E}{\partial x} = \frac{-q \cdot N_{\rm A}}{\varepsilon} = \frac{-E_{\rm max}}{w_{\rm p}}
$$

**Anstieg n-Gebiet:** 

$$
\frac{\partial E}{\partial x} = \frac{q \cdot N_{\rm D}}{\varepsilon} = \frac{E_{\rm max}}{w_{\rm n}}
$$

- Ladungsneutralität:  $N_{\rm A} \cdot w_{\rm p} = N_{\rm D} \cdot w_{\rm n}$
- Diffusionsspannung:  $U_{\text{Diff}} = \frac{1}{2} \cdot E_{\text{max}} \cdot (w_{\text{p}} + w_{\text{n}})$

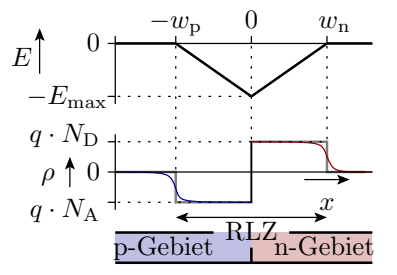
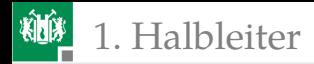

Auflösung des Gleichungssystems nach den Breiten der Raumladungszonen:

$$
w = w_{\rm p} + w_{\rm n} = \sqrt{\frac{2 \cdot \varepsilon \cdot U_{\rm Diff}}{q} \cdot \left(\frac{1}{N_{\rm A}} + \frac{1}{N_{\rm D}}\right)}
$$
(9)

$$
w_{\rm p} = \frac{w \cdot N_{\rm D}}{N_{\rm D} + N_{\rm A}}, \quad w_{\rm n} = \frac{w \cdot N_{\rm A}}{N_{\rm D} + N_{\rm A}}
$$

Maximale Feldstärke:

$$
E_{\text{max}} = \frac{w_{\text{p}} \cdot q \cdot N_{\text{A}}}{\varepsilon} = \frac{w_{\text{n}} \cdot q \cdot N_{\text{D}}}{\varepsilon} = \frac{2 \cdot U_{\text{Diff}}}{w}
$$

Bei gleicher Dotierung:  $w_p = w_n$ .

Bei ungleicher Dotierung breitet sich die Raumladungszone hauptsächlich im niedriger dotierten Gebiet aus.

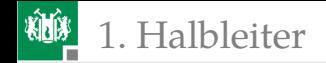

## <span id="page-37-0"></span>1. [Halbleiter](#page-2-0) 5. [pn-Übergang, Sperrbereich](#page-37-0)

# [pn-Übergang, Sperrbereich](#page-37-0)

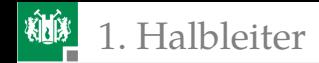

#### 1. [Halbleiter](#page-2-0) 5. [pn-Übergang, Sperrbereich](#page-37-0)

# Sperrbereich

Eine Sperrspannung  $U_{\rm S} > 0$  vergrößert

$$
\int_{-W_{\rm p}}^{w_{\rm n}} E \cdot \mathrm{d}x
$$

von  $U_{\text{Diff}}$  auf  $U_{\text{Diff}}$  +  $U_{\text{S}}$ . Anstieg und Abfall von  $E$  verursacht durch die Raumladungen  $\rho = q \cdot N_A$  bzw.  $\rho = q \cdot N_D$  bleiben.

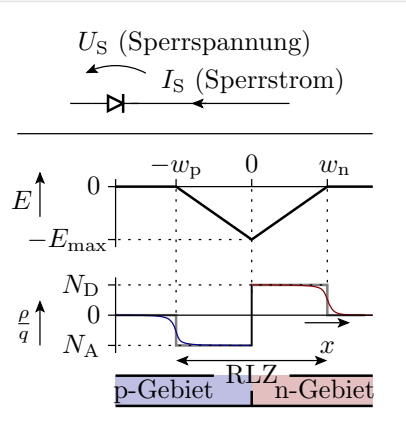

In den Gleichungen zur Bestimmung von  $w, w_p, w_n$  und  $E_{\text{max}}$  ist die Diffusionsspannung durch  $U_{\text{Diff}} + U_{\text{S}}$  zu ersetzen:

$$
E_{\text{max}} = \frac{2 \cdot (U_{\text{Diff}} + U_{\text{S}})}{w}
$$

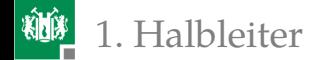

# 1. [Halbleiter](#page-2-0) 5. [pn-Übergang, Sperrbereich](#page-37-0)

<span id="page-39-0"></span>
$$
E_{\text{max}} = \frac{2 \cdot (U_{\text{Diff}} + U_{\text{S}})}{w} = \sqrt{\frac{2 \cdot q \cdot (U_{\text{Diff}} + U_{\text{S}})}{\varepsilon \cdot \left(\frac{1}{N_{\text{A}}} + \frac{1}{N_{\text{D}}}\right)}}\tag{10}
$$

$$
w = \sqrt{\frac{2 \cdot \varepsilon \cdot (U_{\text{Diff}} + U_{\text{S}})}{q} \cdot \left(\frac{1}{N_{\text{A}}} + \frac{1}{N_{\text{D}}}\right)}\tag{11}
$$

$$
w_{\text{p}} = \frac{w \cdot N_{\text{D}}}{N_{\text{D}} + N_{\text{A}}}, \quad w_{\text{n}} = \frac{w \cdot N_{\text{A}}}{N_{\text{D}} + N_{\text{A}}}
$$

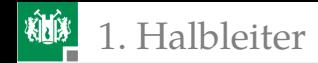

### Lawinendurchbruch

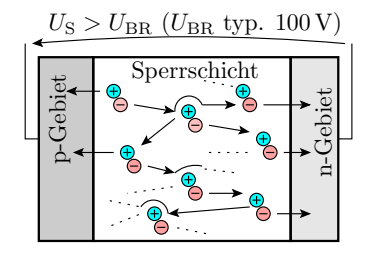

Häufigste Durchbruchart. Bei hohen Feldstärken nehmen die bewegten Ladungsträger auf ihrem Weg bis zum nächsten Gitterzusammenstoß so viel Energie auf, das es für die Generierung eines Elektronen-Lochpaars ausreicht. Die Dichte der beweglichen Ladungsträger in der Raumladungszone steigt mit weiterer Erhöhung der Sperrspannung exponentiell an.

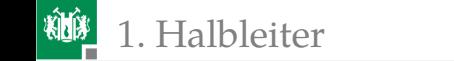

# Spannungsfestigkeit

Die maximale Feldstärke  $E_{\text{max}}$  muss unterhalb des Wertes für den Durchbruch  $E_{BR}$  bleiben:

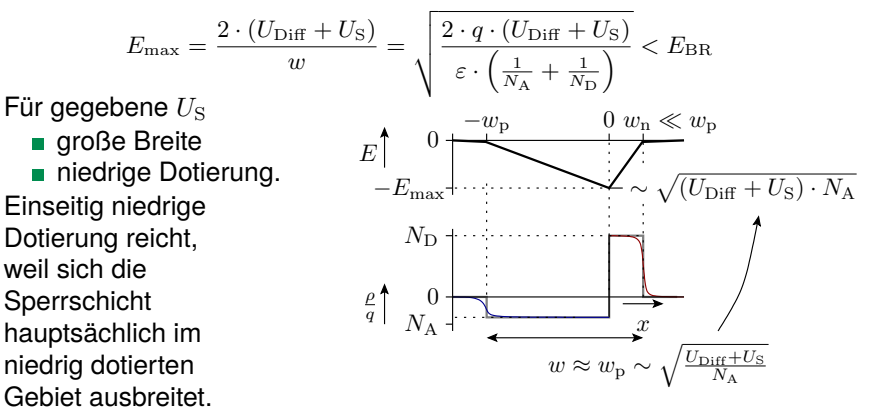

### 1. [Halbleiter](#page-2-0) 5. [pn-Übergang, Sperrbereich](#page-37-0)

# Sanfte Dotierprofile und intrinsischer Übergang

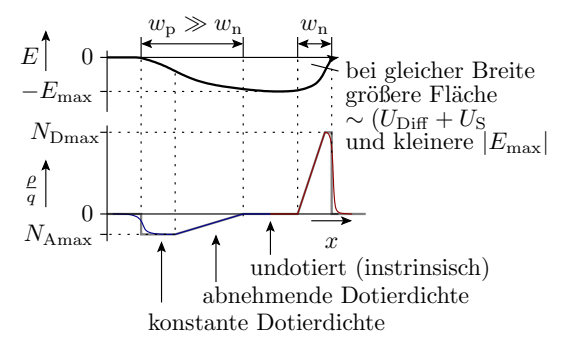

Aus der Poisson-Gl. [2](#page-8-0)  $\frac{\partial E}{\partial x} = \frac{\rho}{\varepsilon}$  folgt, dass bei abnehmender Raumladung, die in der Verarmungszone gleich der Dotierdichte ist,  $E$ schwächer und in einer intrinsischen Zwischenschicht gar nicht zunimmt. Bei gleicher Sperrschichtbreite und Sperrspannung geringeres Feldstärkemaximum.

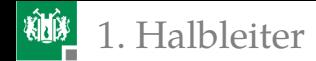

# Sperrstrom

Der Sperrstrom ist ein Generierungsstrom mit der Stromdichte:

$$
J_{\rm S} = \frac{I_{\rm S}}{A} \approx q \cdot (w_{\rm n} \cdot r_{\rm n} + w_{\rm p} \cdot r_{\rm p})
$$

mit der Generationsrate $^1$  im p-Gebiet:

$$
-r_{\rm p}=-\frac{{\rm d}p_{\rm p}}{{\rm d}t}=\frac{N_{\rm A}-p_{\rm p}}{\tau_{\rm p}}\approx\frac{N_{\rm A}}{\tau_{\rm p}}
$$

und im n-Gebiet:

$$
-r_{\rm n} = -\frac{\mathrm{d}n_{\rm n}}{\mathrm{d}t} = \frac{N_{\rm D} - n_{\rm n}}{\tau_{\rm n}} \approx \frac{N_{\rm D}}{\tau_{\rm n}}
$$

 $(...<sub>p</sub> - im p-Gebiet; ...<sub>p</sub>; im n-Gebiet;  $\tau$  - Relaxionszeit; Näherungsan$ nahmen: Majoritätsdichte viel kleiner Dotierdichten). Zusammen:

$$
J_{\rm S} = \frac{I_{\rm S}}{A} \approx q \cdot \left( \frac{w_{\rm n} \cdot N_{\rm D}}{\tau_{\rm n}} + \frac{w_{\rm p} \cdot N_{\rm A}}{\tau_{\rm p}} \right) \tag{12}
$$

<sup>1</sup>Die Generierungsrate für  $n \cdot p < n_i^2$  ist minus Nettorekombinationsrate.

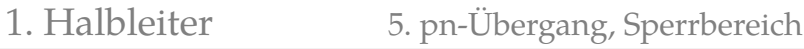

# Spannungsabhängigkeit des Sperrstroms und Sperrschichtkapazität

Breiten der Raumladungszonen

 $w \sim w_{\rm p} \sim w_{\rm n} \sim \sqrt{U_{\rm Diff} + U_{\rm S}}$ 

■ Sperrstrom:

$$
J_{\rm S} \sim w \sim \sqrt{U_{\rm Diff} + U_{\rm S}}
$$

wird meist vernachlässigt.

Sperrschichtkapazität:

$$
C = \varepsilon \cdot \frac{A}{w} \sim \frac{1}{\sqrt{U_{\text{Diff}} + U_{\text{S}}}}
$$

wichtig für Analyse im Frequenzbereich; Ausnutzung in Kapazitätsdioden.

# Zusammenfassung

Sperrschichtbreite:

$$
w = \sqrt{\frac{2 \cdot \varepsilon \cdot (U_{\text{Diff}} + U_{\text{S}})}{q} \cdot \left(\frac{1}{N_{\text{A}}} + \frac{1}{N_{\text{D}}}\right)}
$$

**Maximale Feldstärke:** 

$$
E_{\max} = \frac{2 \cdot (U_{\text{Diff}} + U_{\text{S}})}{w} = \sqrt{\frac{2 \cdot q \cdot (U_{\text{Diff}} + U_{\text{S}})}{\varepsilon \cdot \left(\frac{1}{N_{\text{A}}} + \frac{1}{N_{\text{D}}}\right)}}
$$

- Bei zu hoher Feldstärke Durchbruch.
- Erhöhung der Spannungsfestigkeit durch einseitig niedrige Dotierung, sanfte Dotierprofile und/oder eine intrinsische Schicht zwischen den dotierten Gebieten.
- Sperrstrom vernachlässigbar.
- Spannungsabhängige Sperrkapazität.

<span id="page-46-0"></span>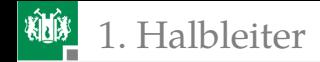

# [pn-Übergang Durchlassbereich](#page-46-0)

# Suchen Sie die Gleichungen zusammen

<sup>1</sup> Stromdichte für Halbleiter nach Gl. [1:](#page-8-1)

 $J = q \cdot (\mu_{\rm p} \cdot (\ldots \ldots \ldots \ldots) - \mu_{\rm n} \cdot (\ldots \ldots \ldots \ldots))$ 

**2 Die Boltzmannnäherungen für die Elektronen- und die** Löcherdichten Gl. [3:](#page-16-0)

> $p \approx N_V \cdot \ldots \cdot \ldots \cdot \ldots$  $n \approx N_{\rm L} \cdot \ldots \ldots \ldots$

Die Gleichgewichtsverscheibung des Produkts  $n \cdot p$  unter der Annahme, dass sich die chemischen Potentiale für Löcher und Elektronen um  $\zeta_n - \zeta_p = q \cdot U_D$  unterscheiden ( $\zeta_{p/n}$  – chemisches Potential zur Löcher- / Elektronendichte;  $U_D$  – Spannung in Durchlassrichtung;  $q$  – Elemetarladung):

$$
n \cdot p = n_1^2 \cdot \ldots \ldots \ldots \ldots \ldots
$$

# Zur Kontrolle

**1 Stromdichte für Halbleiter nach Gl. [1:](#page-8-1)** 

$$
J = q \cdot \left(\mu_{\mathrm{p}} \cdot \left(p \cdot E + U_{\mathrm{T}} \cdot \frac{\partial p}{\partial x}\right) - \mu_{\mathrm{n}} \cdot \left(n \cdot E + U_{\mathrm{T}} \cdot \frac{\partial n}{\partial x}\right)\right)
$$

**2 Die Boltzmannnäherungen für die Elektronen- und die** Löcherdichten Gl. [3:](#page-16-0)

$$
p \approx N_V \cdot e^{\frac{W_V - \zeta_p}{q \cdot U_T}} \quad \text{für } e^{\frac{W_V - \zeta_p}{q \cdot U_T}} < e^{-2} \approx 0, 1^*
$$
  

$$
n \approx N_L \cdot e^{\frac{\zeta_n - W_L}{q \cdot U_T}} \quad \text{für } e^{\frac{\zeta_n - W_L}{q \cdot U_T}} < e^{-2} \approx 0, 1^*
$$

( <sup>∗</sup>– Gültigkeitsvoraussetzung).

3 Gleichgewichtsverschiebung des Produkts  $n \cdot p$  für  $\zeta_n - \zeta_p = q \cdot U_D$ 

$$
n \cdot p = \underbrace{N_{\rm V} \cdot N_{\rm L} \cdot e^{-\frac{W_{\rm L} - W_{\rm V}}{q \cdot U_{\rm T}}}}_{n_{\rm i}^2} \cdot \underbrace{e^{\frac{\zeta_{\rm n} - \zeta_{\rm p}}{q \cdot U_{\rm T}}}}_{e^{\frac{U_{\rm D}}{U_{\rm T}}}}
$$

 $I_{\rm D}$   $\frac{U_{\rm D}}{U}$ 

p-Gebiet n-Gebiet

# Durchlassbereich

 $\zeta_\mathrm{p}$ W  $(U_{\text{Diff}} - U_{\text{D}})$ W  $\zeta_{\rm n}$   $\zeta_{\rm p}$   $\overline{a}$   $\overline{a}$   $\overline{b}$   $\overline{a}$   $\overline{c}$   $\overline{d}$   $\overline{d}$   $\overline{d}$   $\overline{d}$   $\overline{d}$   $\overline{d}$   $\overline{d}$   $\overline{d}$   $\overline{d}$   $\overline{d}$   $\overline{d}$   $\overline{d}$   $\overline{d}$   $\overline{d}$   $\overline{d}$   $\overline{d}$   $\overline{d}$   $x_{\rm p}$  0  $x_{\rm n}$ Eine Durchlassspannung  $U_D > 0$  verringert nach Gl. [11](#page-39-0) das elektrische Feld und die Breite der Raumladungszone. Der Diffusionsstrom wird nicht mehr durch den Driftstrom kompensiert. Unter der Annahme, keine Rekombination in der Sperrschicht<sup>2</sup>, behalten die chemisches Potentiale der in das andere Gebiet diffundierenden Ladungsträger die Differenz  $\zeta_n - \zeta_p = q \cdot U_p$ . Vergrößerung von  $n \cdot p$  bis zum Ende der Sperrschicht:

$$
n \cdot p \approx n_{\rm i}^2 \cdot {\rm e}^{\frac{U_{\rm D}}{U_{\rm T}}}
$$

<sup>2</sup>Aufgrund der großen Dichtegradienten diffundieren die Ladungsträger sehr schnell durch die Sperrschicht.

# Hinter der Raumladungszone

Majoritätsdichte:

 $p_{\rm p} (x_{\rm p} \geq 0) = N_{\rm A}$  $n_{\rm n}$   $(x_{\rm n} > 0) = N_{\rm D}$ 

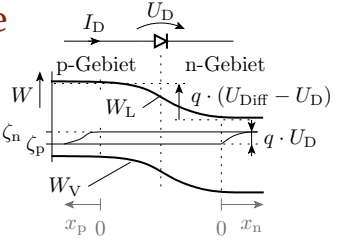

Minoritätsdichteerhöhung am Ende der Raumladungszone:

$$
n_{\rm p} (x_{\rm p} = 0) = n_{\rm p0} \cdot e^{\frac{U_{\rm D}}{U_{\rm T}}} \text{ mit } n_{\rm p0} = \frac{n_{\rm i}^2}{N_{\rm A}}
$$

$$
p_{\rm n} (x_{\rm n} = 0) = p_{\rm n0} \cdot e^{\frac{U_{\rm D}}{U_{\rm T}}} \text{ mit } p_{\rm n0} = \frac{n_{\rm i}^2}{N_{\rm D}}
$$

Weiterdiffusion der Minioritätsladungsträger im Bahngebiet:

Elektronen im p-Gebiet:  $J_{\rm n} = q \cdot \mu_{\rm n} \cdot U_{\rm T} \cdot \frac{\partial \, n_{\rm p}(x_{\rm p})}{\partial \, x_{\rm p}}$  $\partial\, x_\mathrm{p}$ 

Löcher im n-Gebiet:  $J_{\rm p} = q \cdot \mu_{\rm p} \cdot U_{\rm T} \cdot \frac{\partial \, p_{\rm n}(x_{\rm n})}{\partial \, x_{\rm n}}$  $\partial\, x_{\rm n}$ Die Dichtegradienten  $\neq 0$  entstehen durch Rekombination.

p-Gebiet n-Gebiet

 $x_{\rm p}$   $\sim 0$   $\frac{x_{\rm n}}{x}$ 

 $W_{\rm L}$   $\bigvee$   $q \cdot (U_{\rm Diff} - U_{\rm D})$ 

 $\theta$ 

 $\frac{1}{\alpha} q \cdot U_D$ 

# Minoritätendichten  $x_{p/n} \geq 0$

Diffussionsstromdichten:

$$
J=J_{\rm n}+J_{\rm p}
$$

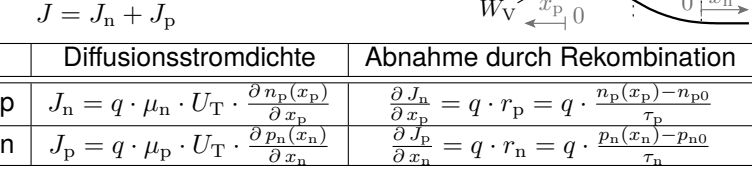

 $\zeta_{\rm n}$ W

ι DGL Min.-Dichte p-Gebiet:  $\frac{\partial^2 \, n_{\rm p}(x_{\rm p})}{\partial \, x_{\rm p}^2} = \frac{n_{\rm p}(x_{\rm p})-n_{\rm p0}}{\mu_{\rm n} \cdot U_{\rm T} \cdot \tau_{\rm p}}$  $\mu_{\rm n} \cdot U_{\rm T} \cdot \tau_{\rm p}$ **2** DGL Min.-Dichte n-Gebiet:  $\frac{\partial^2 p_n(x_n)}{\partial x_n^2} = \frac{p_n(x_n) - p_{n0}}{\mu_{\text{p}} \cdot U_{\text{T}} \cdot \tau_n}$  $\mu_{\rm p} \!\cdot\! U_{\rm T} \!\cdot\! \tau_{\rm n}$ 

Lösung der DGLs für die Minoritätendichten:

- **n** p-Gebiet:  $n_p(x_p) = k_p \cdot e^{[-|\frac{x_p}{L_n}]} + n_{p0} \text{ mit } L_n = \sqrt{\mu_n \cdot U_T \cdot \tau_p}$
- **2** n-Gebiet:  $p_n(x_p) = k_n \cdot e^{(-\frac{x_n}{L_p} + p_{n0})}$  mit  $L_p = \sqrt{\mu_p \cdot U_T \cdot \tau_n}$

 $(L_n -$  Diffusionslänge Elektronen im p-Gebiet;  $L_p - ...$  Löcher im n-Gebiet).

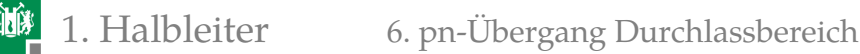

Lösung der DGLs für die Minoritätendichten:

**1** p-Gebiet:  $n_p(x_p) = k_p \cdot e^{[-|\frac{x_p}{L_n}|} + n_{p0} \text{ mit } L_n = \sqrt{\mu_n \cdot U_T \cdot \tau_p}$ **7** n-Gebiet:  $p_{\rm n} \left( x_{\rm p} \right) = k_{\rm n} \cdot {\rm e}^{ \left[ - \right] \frac{x_{\rm n}}{L_{\rm p}}} + p_{\rm n0} \text{ mit } L_{\rm p} = \sqrt{\mu_{\rm p} \cdot U_{\rm T} \cdot \tau_{\rm n}}$  $L_n$ ,  $L_n$  – Diffusionslängen, Wege, bis zur Verringerung der Minoritätsüberschüsse auf das 1/e-fache.

Probe mit der Minioritätendichte im p-Gebiet:

$$
\frac{\partial^2\,\left(k_{\mathrm{p}}\cdot\mathrm{e}^{[-]\frac{x_{\mathrm{p}}}{L_{\mathrm{p}}}+n_{\mathrm{p}0}\right)}{\partial\,x_{\mathrm{n}}^2}=\frac{k_{\mathrm{p}}\cdot\mathrm{e}^{[-]\frac{x_{\mathrm{p}}}{L_{\mathrm{p}}}}}{L_{\mathrm{p}}^2}\overset{!}{=}\frac{\left(k_{\mathrm{p}}\cdot\mathrm{e}^{[-]\frac{x_{\mathrm{p}}}{L_{\mathrm{p}}}+n_{\mathrm{p}0}\right)-n_{\mathrm{p}0}}{L_{\mathrm{p}}^2}\sqrt{\frac{k_{\mathrm{p}}}{L_{\mathrm{p}}^2}}\frac{\left(k_{\mathrm{p}}\cdot\mathrm{e}^{[-]\frac{x_{\mathrm{p}}}{L_{\mathrm{p}}}-n_{\mathrm{p}0}\right)}{\left(k_{\mathrm{p}}\cdot\mathrm{e}^{[-]\frac{x_{\mathrm{p}}}{L_{\mathrm{p}}}-n_{\mathrm{p}0}\right)\left(k_{\mathrm{p}}\cdot\mathrm{e}^{[-]\frac{x_{\mathrm{p}}}{L_{\mathrm{p}}}-n_{\mathrm{p}0}\right)}}{\sqrt{\frac{k_{\mathrm{p}}}{L_{\mathrm{p}}^2}}}
$$

 $\dots\mathrm{e}^{-\frac{x_\mathrm{n}}{\cdots}}$  physikalisch richtig, weil  $p_\mathrm{n}\left(x_\mathrm{n}\right)$  mit  $x_\mathrm{n}$  abnimmt.

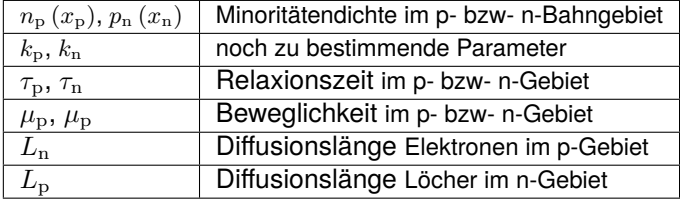

# 1. [Halbleiter](#page-2-0) 6. [pn-Übergang Durchlassbereich](#page-46-0)

Bestimmung  $k_{\rm p}$  aus Randbedingung  $n_{\rm p}$   $(x_{\rm p}=0)=n_{\rm p0}\cdot{\rm e}^{\frac{U_{\rm D}}{U_{\rm T}}}$ :

$$
n_{\rm p0} \cdot e^{\frac{U_{\rm D}}{U_{\rm T}}} = k_{\rm p} \cdot e^{-\frac{x_{\rm p}=0}{L_{\rm n}}} + n_{\rm p0}
$$
  
\n
$$
k_{\rm p} = n_{\rm p0} \cdot \left( e^{\frac{U_{\rm D}}{U_{\rm T}}} - 1 \right)
$$
  
\n
$$
n_{\rm p} (x_{\rm p}) = n_{\rm p0} \cdot \left( e^{\frac{U_{\rm D}}{U_{\rm T}}} - 1 \right) \cdot e^{-\frac{x_{\rm p}}{L_{\rm n}}} + n_{\rm p0}
$$

Bestimmung  $k_n$  aus Randbedingung  $p_n(x_n = 0) = p_{n0} \cdot e^{\frac{U_D}{U_T}}$ :

$$
p_{n}(x_{n}) = p_{n0} \cdot \left(e^{\frac{U_{\rm D}}{U_{\rm T}}} - 1\right) \cdot e^{-\frac{x_{n}}{L_{\rm P}}} + p_{n0}
$$

Durchlassstrom gleich Summe der Diffusionsströme bei  $x_{p/n} = 0$ :

$$
J = J_{\rm n} + J_{\rm p} = q \cdot \left( \mu_{\rm n} \cdot U_{\rm T} \cdot \frac{\partial n_{\rm p} (x_{\rm p})}{\partial x_{\rm p}} \Big|_{x_{\rm p} = 0} + \mu_{\rm p} \cdot U_{\rm T} \cdot \frac{\partial p_{\rm n} (x_{\rm n})}{\partial x_{\rm n}} \Big|_{x_{\rm n} = 0} \right)
$$

$$
= \left( \frac{n_{\rm p0} \cdot q \cdot \mu_{\rm n} \cdot U_{\rm T}}{L_{\rm n}} + \frac{p_{\rm n0} \cdot q \cdot \mu_{\rm p} \cdot U_{\rm T}}{L_{\rm p}} \right) \cdot \left( e^{\frac{U_{\rm D}}{U_{\rm T}}} - 1 \right)
$$

# Shockley-Gleichung

Durchlassstromdichte (Shockley-Gleichung):

<span id="page-54-0"></span>
$$
J_{\rm D} = J_{\rm s} \cdot \left( e^{\frac{U_{\rm D}}{U_{\rm T}}} - 1 \right) \tag{13}
$$

mit der Sättigungsstromdichte

$$
J_{\rm s} = \left(\frac{n_{\rm p0} \cdot q \cdot \mu_{\rm n} \cdot U_{\rm T}}{L_{\rm n}} + \frac{p_{\rm n0} \cdot q \cdot \mu_{\rm p} \cdot U_{\rm T}}{L_{\rm p}}\right)
$$

Gleichgewichtsminoritätendichten  $n_{\rm p0}=\frac{n_{\rm i}^2}{N_{\rm A}}$  $p_{\rm n0}=\frac{n_{\rm i}^2}{N_{\rm D}}$ Diffusionslängen:  $\sqrt{U_{\rm T} \cdot \mu_{\rm n} \cdot \tau_{\rm p}}$   $\mid$   $L_{\rm p}$  =  $\sqrt{U_{\rm T} \cdot \mu_{\rm p} \cdot \tau_{\rm n}}$ 

die wegen  $U_{\rm T}=\frac{k_{\rm B}\cdot T}{q}$  und  $n_{\rm i}^2\sim T^{2..3}\cdot {\rm e}^{-\frac{15000\,{\rm K}}{T}}$  sehr stark von der Temperatur  $T$  abhängt:

$$
J_{\rm s} \sim T^{2,5..3,5} \cdot {\rm e}^{-\frac{15000\,{\rm K}}{T}}
$$

 $(U_D -$ Spannung in Durchlassrichtung;  $U_T$  – Temperaturspannung;  $n_i$  – instrinsische Ladungsträgerdichte).

G. Kemnitz · Institut für Informatik, TU Clausthal (E2-F4) 8. Juli 2024 54/118

# 1. [Halbleiter](#page-2-0) 6. [pn-Übergang Durchlassbereich](#page-46-0)

### Zusammenfassung Durchlassstromdichte

$$
J_{\rm D} = J_{\rm s} \cdot \left( e^{\frac{U_{\rm D}}{U_{\rm T}}} - 1 \right)
$$
  
\n
$$
J_{\rm s} = q \cdot U_{\rm T} \cdot n_{\rm i}^{2} \cdot \left( \frac{1}{N_{\rm D}} \cdot \sqrt{\frac{\mu_{\rm p}}{\tau_{\rm n}}} + \frac{1}{N_{\rm A}} \cdot \sqrt{\frac{\mu_{\rm n}}{\tau_{\rm p}}} \right)
$$
  
\n
$$
n_{\rm i}^{2} = N_{\rm V} \cdot N_{\rm L} \cdot e^{\frac{W_{\rm V} - W_{\rm L}}{q \cdot U_{\rm T}}}
$$

Die Faktoren  $U_{\rm T}$  und  $n_i^2$  bewirken, dass die Sättigungsstromdichte  $J_{\rm S}$ stark temperaturabhängig ist.

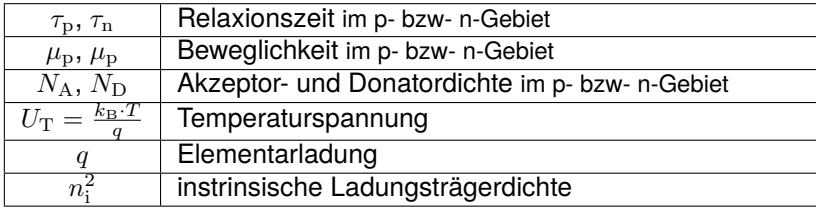

<span id="page-56-0"></span>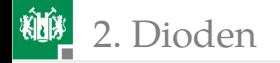

# [Dioden](#page-56-0)

<span id="page-57-0"></span>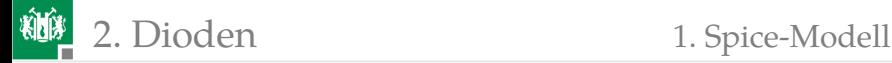

### [Spice-Modell](#page-57-0)

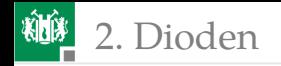

## Einführendes Beispiel

Das mit LT-Spice mitgelieferte Modell der Diode 1N4148 hat im Durchlassbereich folgende Strom-Spannungs-Beziehung:

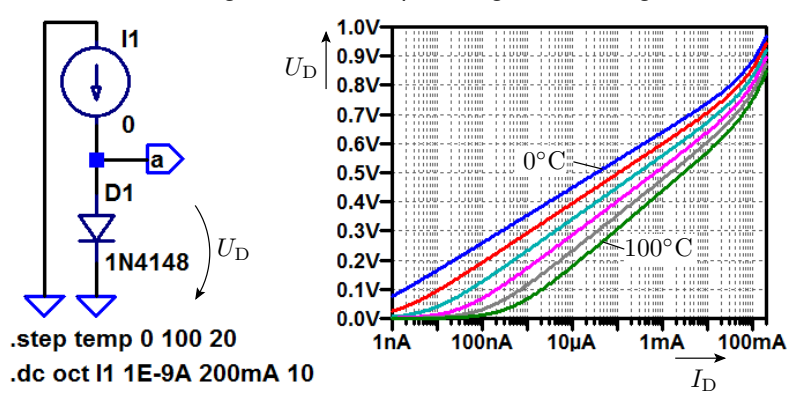

Im Sperrbereich ist der simulierte Strom null.

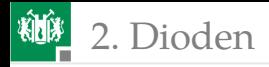

Die Beschreibung dieser Diode lautet:

.model 1N4148 D(Is=2.52n Rs=.568, N=1.752 Cjo=4p M=.4 Iave=200m Tt=20n Vpk=75 mfg=OnSemi type=silicon)

Alle anderen Parameter haben die Standardwerte.

- Was bedeuten diese Parameter?
- Wie bestimmen Sie das Simulationsergebnis?
- Wie gut stimmt das Modellverhalten mit der Wirklichkeit überein?

Das Lernziel in diesem und den nächsten Abschnitten ist das Kennenlernen der Spice-Modelle und Spice-Parameter

- ihren Zusammenhang zu den physikalischen Modellen und
- $\blacksquare$  ihre praktische Bedeutung in Schaltungen.

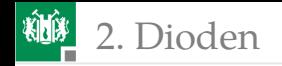

### Spice-Parameter einer Diode

Berkeley-Spice-Modell für Halbleiterdioden, erweitert um eine genauere Modellierung des Durchbruchverhaltens und des Rekombinationsstroms. Letzte Spalte Diode aus dem Beispiel.

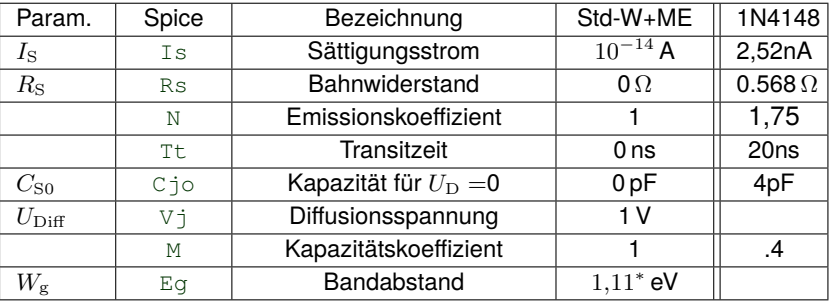

(Std-W+ME Standardwert + Maßeinheit; <sup>∗</sup> – Wert für Silizium)

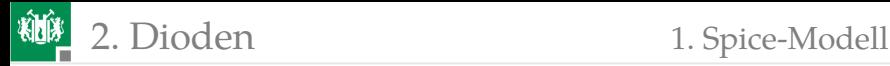

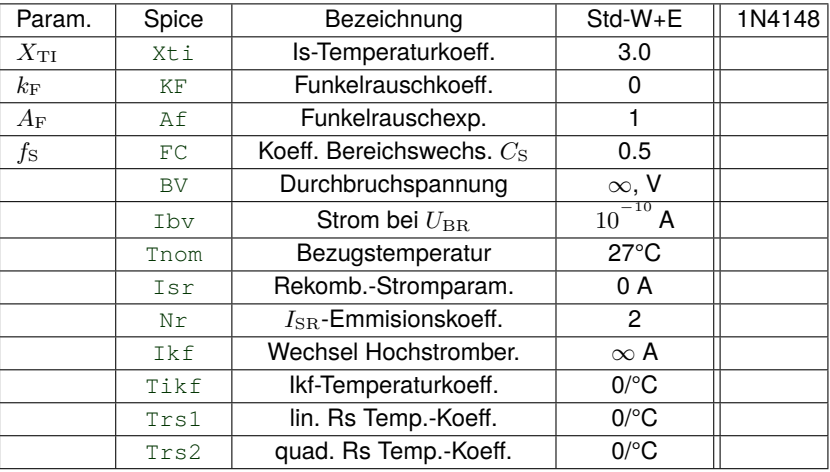

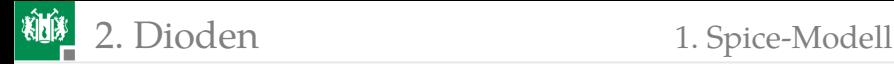

#### Grenzwerte

Zulässige Maximalwerte zur Kontrolle, dass die Diode im zulässigen Bereich betrieben wird.

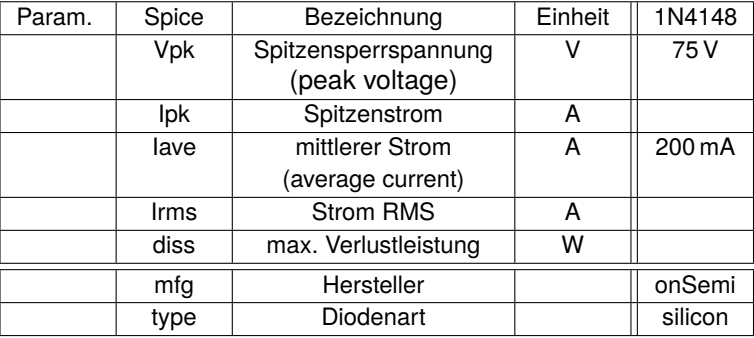

Weitere Angaben siehe [scad3.pdf]. Das Beispielmodell verwendet überwiegend die Standardwerte, z.B. Durchbruchspannung  $\infty$ .

<span id="page-63-0"></span>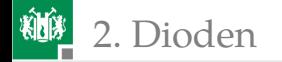

### [Durchlassbereich](#page-63-0)

2. [Dioden](#page-56-0) 2. [Durchlassbereich](#page-63-0)

#### Strom-Spannungsbeziehung Durchlassbereich

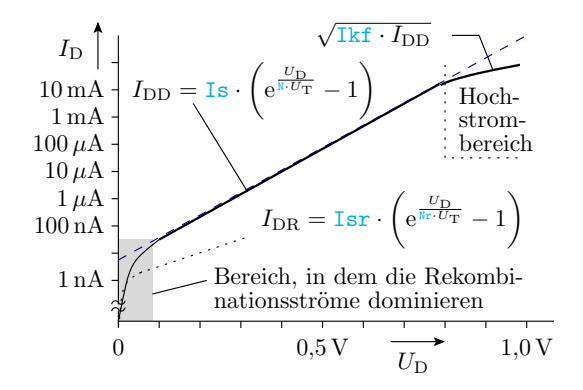

- Normaler Durchlassbereich: Näherungsweise Gültigkeit der Shockley-Gl. [13.](#page-54-0)
- Niedrigstrombereich: Hier dominieren die winzigen Rekombinationsströme in der Sperrschicht.
- Hochstrombereich: Halbierter logarithmischer Anstieg.

Der zusätzliche Rekombinationsstrom in der Sperrschicht:

$$
I_{\rm DR} = \text{Isr} \cdot \left( e^{\frac{U_{\rm D}}{\text{Br} \cdot U_{\rm T}}} - 1 \right)
$$

 $I_{\text{DD}} = \texttt{Is} \cdot \left( e^{\frac{U_{\text{D}}}{\texttt{N} \cdot U_{\text{T}}}} - 1 \right)$ 

Halbierung des logarithmischen Anstiegs im Hochstrombereich:

$$
I_{\rm DDH} = \frac{I_{\rm DD}}{\sqrt{1 + \frac{I_{\rm DD}}{\rm 1kt}}} \approx \begin{cases} I_{\rm DD} & I_{\rm DD} \ll 1 \text{kf} \\ \sqrt{I_{\rm DD} \cdot \rm 1kt}} & I_{\rm DD} \gg 1 \text{kf} \end{cases}
$$

 $(I_{\text{DD}}$  – Diffusionsstrom nach Gl. [14;](#page-65-0)  $I_{\text{KF}}$  – Strom für den Ubergang zum Hochstrombereich).

G. Kemnitz · Institut für Informatik, TU Clausthal (E2-F4) 8. Juli 2024 65/118

# Annäherung durch parametrierte Gleichungen

■ Shockley-Gleichung mit Korrekturfaktor N für den log. Anstieg (normaler Durchlassbereich):

2. [Dioden](#page-56-0) 2. [Durchlassbereich](#page-63-0)

<span id="page-65-0"></span>(14)

# Zusätzliche Berücksichtigung der Bahnwiderstände

Bahnwiderstand Rs<sup>-</sup>

- **typ. 10 mΩ (Leistungsdioden) bis 10Ω** (Kleinsignaldioden).
- **Modellierung durch einen** zusätzlichen Spannungsabfall:

$$
U_{\rm D}=U'_{\rm D}+\textrm{Rs}\cdot I_{\rm D}
$$

( $U'_{\rm D}$  – Spannungsabfall pn-Ubergang;  $n^-$ – niedrig dotiertes n-Gebiet;  $n^{+}$ – hoch dotiertes n-Gebiet).

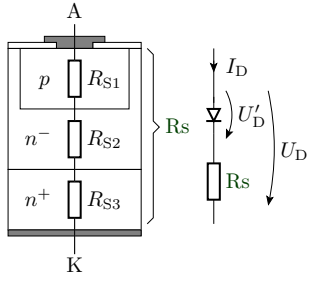

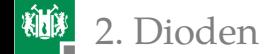

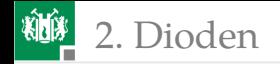

### Temperaturverhalten

In der angepassten Shockley-Gl. [13](#page-54-0)

$$
I_{\rm D}\left(U_{\rm D},T\right) = I_{\rm S}\left(T\right) \cdot \left(\mathrm{e}^{\frac{U_{\rm D}}{\hbar \cdot U_{\rm T}\left(T\right)}}-1\right)
$$

sind die Temperaturspannung (eingeführt auf S. 6)

$$
U_{\text{T}}\left(T\right) = \frac{k_{\text{B}} \cdot T}{q} = 86,142 \frac{\mu\text{V}}{\text{K}} \cdot T
$$

und nach Gl. [13](#page-54-0) und [4](#page-16-1) die Sättigungsstromdichte

$$
I_{\rm S} \sim n_{\rm i}^2 \left( T \right) = N_{\rm V} \cdot N_{\rm L} \cdot {\rm e}^{\frac{W_{\rm L}-W_{\rm V}}{q \cdot U_{\rm T}}}
$$

 $(k - Boltzmannkonstante, q - Elementarladung)$  und darin wieder  $N_{\rm V}$ und  $N_L$  stark temperaturabhängig. Empirisches Modell:

$$
I_{\mathrm{S}}\left(U_{\mathrm{D}},T\right)=\mathrm{Is}\left(\mathrm{Tnom}\right)\mathrm{e}^{\left(\frac{T}{\mathrm{Tnom}}-1\right)\cdot\frac{\mathrm{Eg}}{\mathrm{N}\cdot U_{\mathrm{T}}\left(T\right)}}\cdot\left(\frac{T}{\mathrm{Tnom}}\right)^{\frac{\mathrm{X}+1}{\mathrm{N}}}
$$

 $(Is - Sättigungsstrom; Eq - Bandabstand; Thom - Bezugstemperatur,$  $Xt_i$  – Temperaturkoeffizient von  $Is$ ).

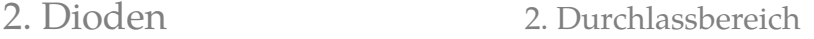

# Temperaturverhalten für Überschläge

Relative Stromzunahme mit der Temperatur:

$$
\frac{1}{I_{\rm D}} \cdot \left. \frac{\mathrm{d}I_{\rm D}}{\mathrm{d}T} \right|_{U_{\rm D} = \text{const.}} \approx 0.04 \dots 0.08 \,\mathrm{K}^{-1} \tag{15}
$$

■ Bei einer Temperaturerhöhung von  $\approx$  11 K verdoppelt sich der Strom bei gleicher Spannung.

Spannungsabnahme bei konstantem Strom:

$$
\left. \frac{\mathrm{d}U_{\mathrm{D}}}{\mathrm{d}T} \right|_{I_{\mathrm{D}} = \mathrm{const.}} \approx -1.7 \,\mathrm{mV/K}
$$

■ Bei einer Temperaturerhöhung von  $\approx 60 \,\mathrm{K}$  verringert sich die Durchlassspannung bei gleichem Strom um 100 mV.

Bei höherem Leistungsumsatz sind Halbleitertemperaturen von  $50.100^{\circ}$ C normal

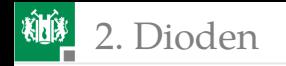

## Parameterbeispiele

Die nachfolgenden Werte sind aus [\[1\]](#page-119-0) und nicht von den Modellen aus dem Simulator.

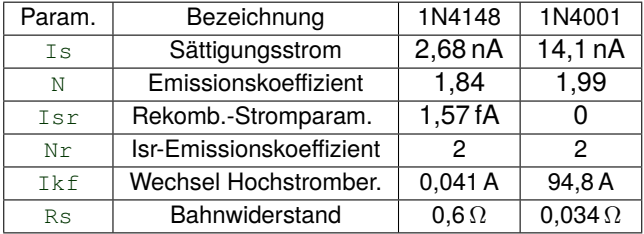

Der Temperaturkoeffizient  $x \text{t}$  von  $I_{\text{S}}$ , der Temperaturkoeffizient  $\text{riskf}$ des Hochstromübergangs und die Temperaturkoeffizienten Trs1 und Trs2 des Bahnwiderstands haben die Standardwerte.

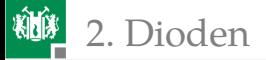

#### Simulation mit zwei Modellen desselben Bauteils

Für die Diode 1N4148, die auch im Praktikum eingesetzt wird, hat der Simulator andere Parameter, als in [\[1\]](#page-119-0) angegeben sind.

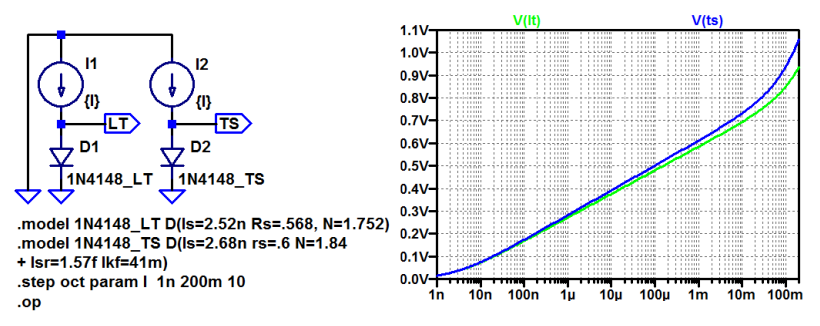

Das Modell des Simulators » LT« und das Modell » TS« aus [\[1\]](#page-119-0) verhalten sich auch unterschiedlich. Fertigungsstreuungen? Schaltungen so entwerfen, dass die Unterschiede nicht stören.

<span id="page-71-0"></span>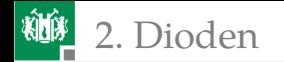

#### [Sperr- und Durchbruchbereich](#page-71-0)
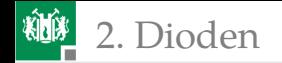

## Sperrstrom

Der Sperrstrom ist ein Generierungsstrom, der proportional zur Sperrschichtbreite zunimmt. Für einen abrupten Übergang Zunahme mit der Wurzel der Sperrspannung  $U_{\rm S} = -U_{\rm D}$ :

$$
I_{\rm S} \sim \sqrt{\text{Vj} + U_{\rm S}}
$$

(vergl. Gl. [12\)](#page-43-0). Empirische Spice-Annäherung:

$$
I_{\rm S} = -\text{Isr} \cdot \left( \left( 1 + \frac{U_{\rm S}}{\text{Vj}} \right)^2 + 0,005 \right)^{\frac{M}{2}} \tag{16}
$$

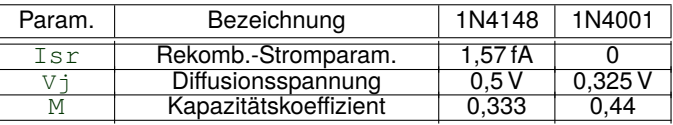

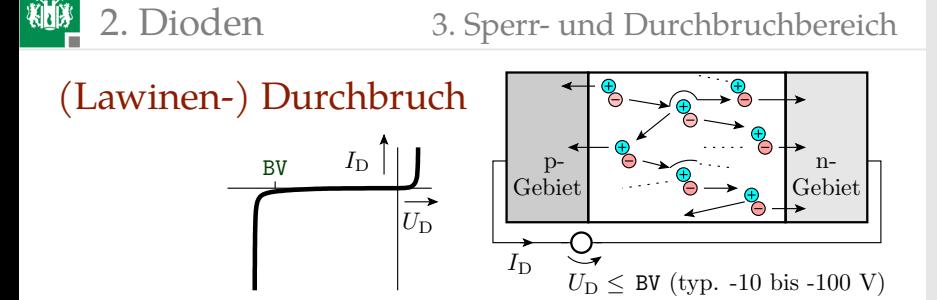

Modellierung als exponentielle Stromzunahme mit zunehmender Sperrspannung  $-U_D$  abzüglich der Durchbruchspannung BV:

$$
I_{\rm BR} = \text{Ibv} \cdot e^{\frac{U_{\rm S} - BV}{U_{\rm T}}} \tag{17}
$$

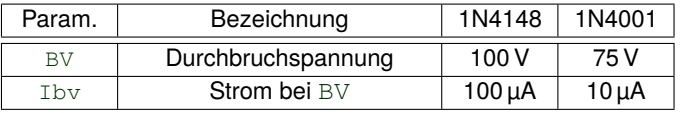

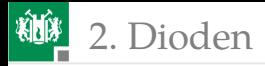

#### 2. [Dioden](#page-56-0) 3. [Sperr- und Durchbruchbereich](#page-71-0)

Für den Sperrbereich vervollständigtes Modell mit den Parametern aus [\[1\]](#page-119-0):

.model 1N4148\_TS D(Is=2.68n Rs=.6, N=1.84 Isr=1.57f Ikf=41m Vj=0.5 M=0.333 BV=100 Ibv=100µ)

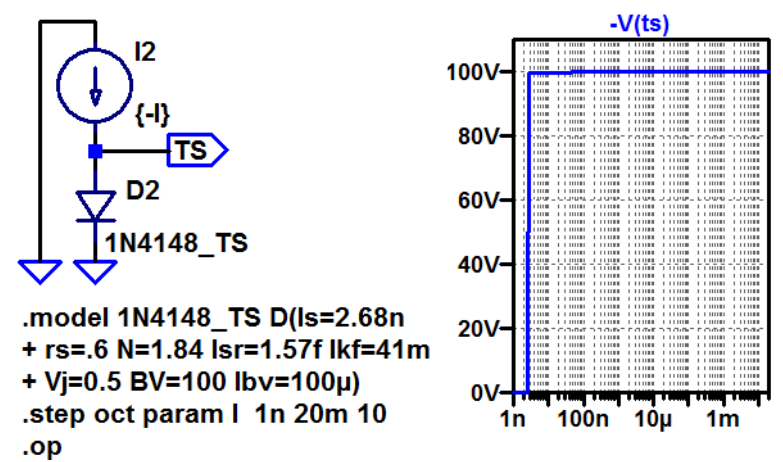

## Zusammenfassung pn-Übergang DC-Verhalten

| Durchlass-Diffusions-Strom                                         |                                                             |                   |
|--------------------------------------------------------------------|-------------------------------------------------------------|-------------------|
| 10mA                                                               | $I_{DD} = I_s \cdot \left(e^{\frac{U_D}{B-U_T}} - 1\right)$ | 100 <sub>HA</sub> |
| 100 <sub>HA</sub>                                                  | $I_{DD} = I_s \cdot \left(e^{\frac{U_D}{B-U_T}} - 1\right)$ | 100 <sub>HA</sub> |
| 150 <sub>HD</sub> Bereich                                          | 100 <sub>HA</sub>                                           |                   |
| 160 <sub>HA</sub>                                                  | $I_{DD} = I_s \cdot \left(e^{\frac{U_D}{B-C}-1}\right)$     | 100 <sub>HA</sub> |
| 170 <sub>HA</sub>                                                  | $I_{DR} = I_{sr} \cdot \left(e^{\frac{U_D}{B-C}-1}\right)$  |                   |
| 186 <sub>HD</sub> Bereich, in dem die Rekombinationsstromanteli    |                                                             |                   |
| 19 <sub>DR</sub> = I_{sr} \cdot \left(e^{\frac{U_D}{B-C}-1}\right) | 11 <sub>AA</sub>                                            |                   |
| 19 <sub>DR</sub> = I_{sr} \cdot \left(e^{\frac{U_D}{B-C}-1}\right) | 10 <sub>AB</sub>                                            |                   |
| 11 <sub>DR</sub> = I_{sr} \cdot \left(e^{\frac{U_D}{B-C}-1}\right) | 10 <sub>AB</sub>                                            |                   |
| 11 <sub>DR</sub> = I_{sr} \cdot \left(e^{\frac{U_D}{B-C}-1}\right) | 11 <sub>AB</sub>                                            |                   |
| 12 <sub>DR</sub> = I_{sr} \cdot \left(e^{\frac{U_D}{B-C}-1}\right) | 11 <sub>BA</sub>                                            |                   |
| 13 <sub>CD</sub> = I_{sr} \cdot \left(e^{\frac{U_D}{B-C}-1}\right) | 11 <sub>BA</sub>                                            |                   |
| 14 <sub>CD</sub> = I_{sr} \cdot \left(e^{\frac{U_D}{B              |                                                             |                   |

柳

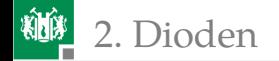

#### Relative Stromzunahme mit der Temperatur:

$$
\frac{1}{I_{\rm D}} \cdot \left. \frac{\mathrm{d} I_{\rm D}}{\mathrm{d} T} \right|_{U_{\rm D} = \text{const.}} \approx 0.04 \dots 0.08 \,\mathrm{K}^{-1}
$$

■ Spannungsabnahme bei konstantem Strom:

$$
\left. \frac{\mathrm{d} \, U_{\mathrm{D}}}{\mathrm{d} \, T} \right|_{I_{\mathrm{D}} = \mathrm{const.}} \approx -1.7 \, \mathrm{mV/K}
$$

Durchbruchverhalten:

$$
I_{\rm BR} = \texttt{Ibv} \cdot \mathrm{e}^{\frac{U_{\rm S}-\texttt{BV}}{U_{\rm T}}}
$$

Für Bahnwiderstände außerhalb der Raumladungszone und der Diffusionsladung gilt das ohmesche Gesetz.

<span id="page-77-0"></span>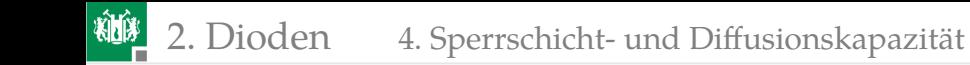

### [Sperrschicht- und Diffusionskapazität](#page-77-0)

## Sperrschichtkapazität

Die Sperrschichtkapazität leitet sich aus dem Modell des Plattenkondensators ab: A

$$
C = \varepsilon \cdot \frac{A}{w}
$$

Der Abstand ist die Sperrschichtbreite  $w$ . Für den abrupten pn-Übergang gilt nach Gl. [11:](#page-39-0)

$$
w = \sqrt{\frac{2 \cdot \varepsilon \cdot (U_{\text{Diff}} + U_{\text{S}})}{q} \cdot \left(\frac{1}{N_{\text{A}}} + \frac{1}{N_{\text{D}}}\right)}
$$

Das angelehnte Spice-Modell versteckt die Parameter  $\varepsilon$ , A,  $q$ ,  $N_A$  und  $N_{\rm D}$  in der Kapazität Cjo für  $U_{\rm S} = 0$ :

<span id="page-78-0"></span>
$$
C_{\rm S} = \text{Cjo} \cdot \frac{1}{\left(1 + \frac{U_{\rm S}}{V_{\rm J}}\right)^M} \tag{18}
$$

Der Kapazitätskoeffizient M hängt vom Dotierverlauf ab. In Gl. [11](#page-39-0) für den abrupten Übergang Quadratwurzel (M=0,5).

## 2. [Dioden](#page-56-0) 4. [Sperrschicht- und Diffusionskapazität](#page-77-0)

Bei zur Sperrschicht abnehmender Dotierung M<0,5.

Gl. [18](#page-78-0) gilt auch im schwach durchlässigen Bereich bis  $U_{\rm S} > -FC \cdot V_1$ .

Für größere Durchlassspannungen  $U_{\rm S} = -U_{\rm S} > -\text{FC} \cdot \text{V}$ j lineare Annäherung:

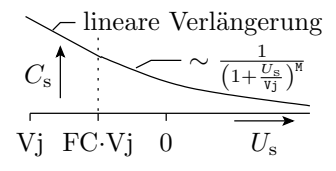

$$
C_{\rm S} = \text{Cjo} \cdot \begin{cases} \frac{1}{\left(1 + \frac{U_{\rm S}}{V_{\rm j}}\right)^{\text{N}}} & \text{für } U_{\rm S} > -\text{FC} \cdot \text{Vj} \\ \frac{1 - \text{FC} \cdot (1 - \text{M}) - \frac{\text{M} \cdot U_{\rm S}}{V_{\rm j}}}{(1 - \text{FC})^{(1 + \text{M})}} & \text{für } U_{\rm S} \leq -\text{FC} \cdot \text{Vj} \end{cases}
$$
(19)

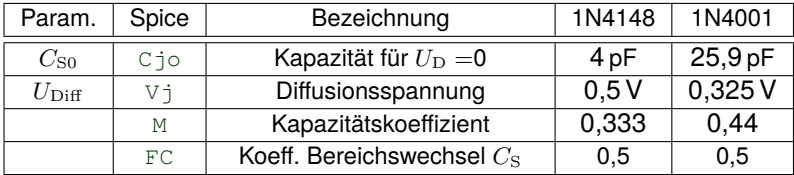

1N4148 – Kleinsignaldiode; 1N4001 – Gleichrichterdiode aus [\[1\]](#page-119-0).

## Diffusionskapazität

Im Durchlassbereich befindet sich in der Verarmungszone eine vom Strom abhängige Diffusionsladung:

$$
Q_{\rm D} = \texttt{It} \cdot I_{\rm DD} \text{ mit } I_{\rm DD} \approx I_{\rm S} \cdot \left(\mathrm{e}^{\frac{U_{\rm D}}{\texttt{N} \cdot U_{\rm T}}}\right)
$$

 $(I_{\text{DD}} -$  Diffusionsstrom nach Gl. [14;](#page-65-0)  $\tau_{\text{T}} -$  Transitzeit). Die Diffusionskapazität beschreibt die Änderung der Diffusionsladung mit der Diodenspannung  $U_D$ :

$$
C_{\rm D} = \frac{\rm dQ_{\rm D}}{\rm dU_{\rm D}} \approx \frac{\text{Tt} \cdot I_{\rm D}}{\text{N} \cdot U_{\rm T}}
$$

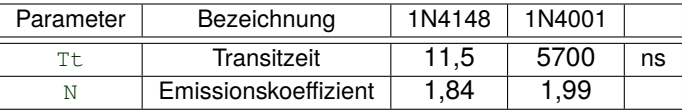

## Formen Sie selbst um

$$
Q_{\rm D} = \texttt{It} \cdot I_{\rm DD} \text{ mit } I_{\rm DD} = I_{\rm S} \cdot \left( e^{\frac{U_{\rm D}}{\texttt{N} \cdot U_{\rm T}}} \right)
$$

<sup>1</sup> Wie groß ist die Diffusionskapazität in Abhängigkeit von der Durchlassspannung:

$$
C_{\rm D} = \frac{\mathrm{d}Q_{\rm D}}{\mathrm{d}U_{\rm D}} = \dots \dots \dots \dots \dots
$$

<sup>2</sup> Wie groß ist die Durchlassspannung in Abhängigkeit vom Durchlassstrom  $I_{DD}$ :

 $U_D = \ldots \ldots \ldots \ldots$ 

<sup>3</sup> Wie groß ist die Diffusionskapazität in Abhängigkeit vom Durchlassstrom:

 $C_{\rm D} = \ldots \ldots \ldots \ldots$ 

### Zur Kontrolle

$$
Q_{\rm D} = \texttt{It} \cdot I_{\rm DD} \text{ mit } I_{\rm DD} = I_{\rm S} \cdot \left( e^{\frac{U_{\rm D}}{\texttt{N} \cdot U_{\rm T}}} \right)
$$

**1 Diffusionskapazität in Abhängigkeit von der Durchlassspannung:** 

$$
C_{\rm D} = \frac{\mathrm{d}Q_{\rm D}}{\mathrm{d}U_{\rm D}} = \frac{\texttt{Tt}}{\texttt{N} \cdot U_{\rm T}} \cdot I_{\rm S} \cdot \left(\mathrm{e}^{\frac{U_{\rm D}}{\texttt{N} \cdot U_{\rm T}}}\right)
$$

**2** Durchlassspannung in Abhängigkeit vom Durchlassstrom  $I_{DD}$ :

$$
U_{\rm D} = \texttt{N} \cdot U_{\rm T} \cdot \ln \left( \frac{I_{\rm DD}}{I_{\rm S}} \right)
$$

**3** Diffusionskapazität in Abhängigkeit vom Durchlassstrom:

$$
C_{\rm D} = \frac{\texttt{It}}{\texttt{N} \cdot U_{\rm T}} \cdot I_{\rm DD}
$$

### Simulierte Kapazitäten der Diode 1N4148

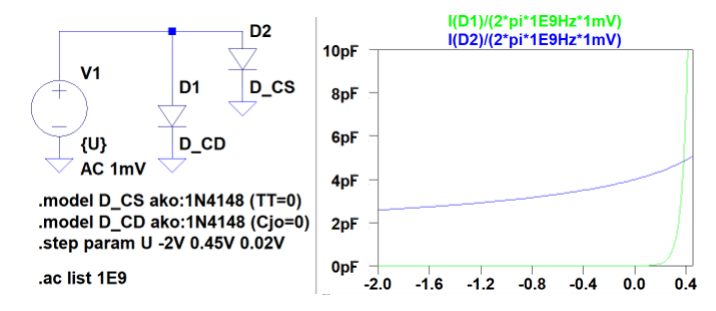

- Kapazität: AC-Strom/(2π·AC-Spannung)
- Nur Sperrschichtkapazität: Simulation mit Transitzeit TT=0
- Nur Diffusionskapazität: Simulation mit Cjo=0.

In späteren Überschlägen:

$$
C \approx \begin{cases} \text{Cjo} & \text{Cjo} > \frac{\text{TL}}{\text{N} \cdot U_{\text{T}}} \cdot I_{\text{DD}} \\ \frac{\text{TL}}{\text{N} \cdot U_{\text{T}}} \cdot I_{\text{DD}} & \text{sonst} \end{cases}
$$

2. [Dioden](#page-56-0) 4. [Sperrschicht- und Diffusionskapazität](#page-77-0)

## Schaltverhalten mit Diffusionskapazität

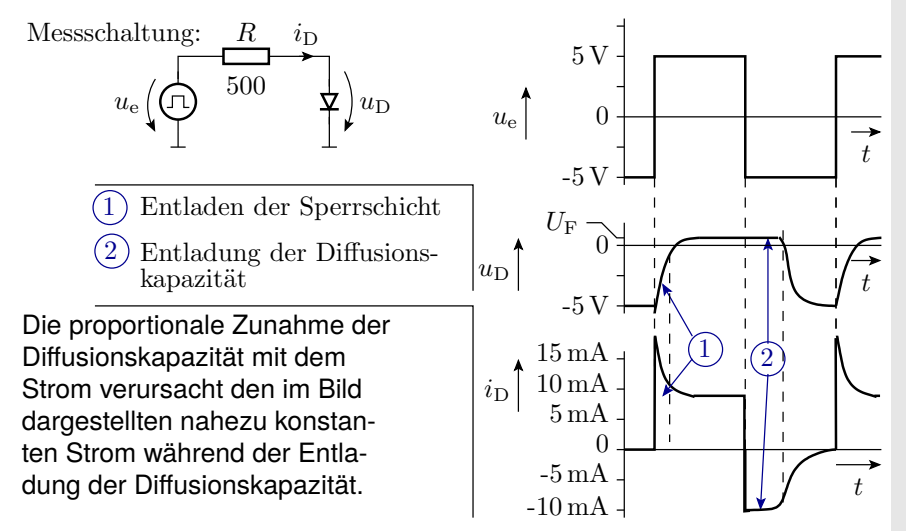

## Kontrolle mittels Simulation

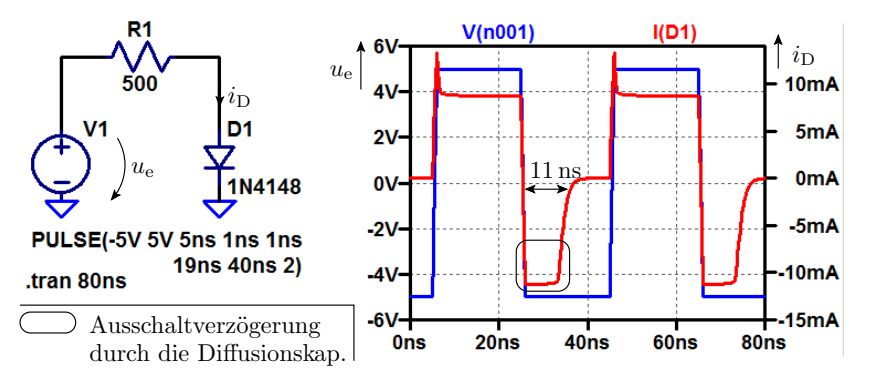

- Beim Einschalten Signalverlauf ähnlich wie geschaltetes RC-Glied. Beim Ausschalten benötigt die Diode zusätzlich TT=11 ns zum
- entladen der Diffusionskapazität (Stromschleife).

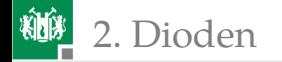

<span id="page-86-0"></span>2. [Dioden](#page-56-0) 5. [Kleinsignalmodell](#page-86-0)

## [Kleinsignalmodell](#page-86-0)

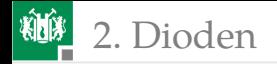

### Kleinsignalmodell, Ersatzwiderstände

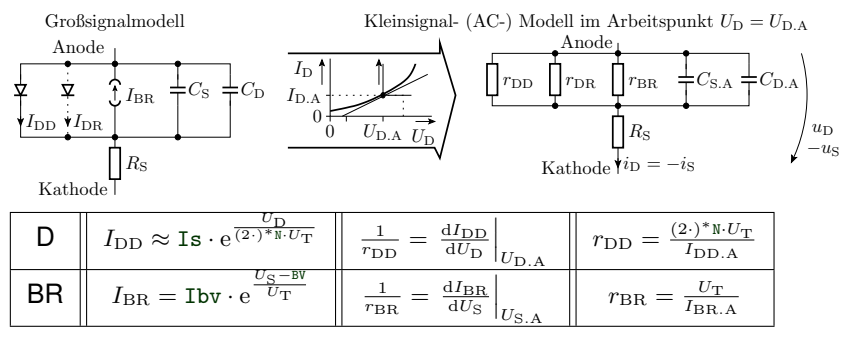

D - Durchlassbereich;  $(2 \cdot)^*$  - Widerstandserhöhung im Hochstrombereich; BR – Durchbruchbereich;  $I_{\text{DR}}$ ,  $r_{\text{DR}}$  – Rekombinationsstrom und zugehöriger Kleinsignalwiderstand (Berechnung analog zu  $r_{\text{DD}}$ );  $C_{\text{S.A}}$ ,  $C_{\text{D.A}}$  – Sperrschicht und Diffusionskapazität im Arbeitspunkt.

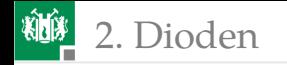

### Formen Sie selbst um

Rekombinationsstrom in der Sperrschicht:

$$
I_{\text{DR}} = \text{Isr} \cdot \left( e^{\frac{U_{\text{D}}}{\text{Ne} \cdot U_{\text{T}}}} - 1 \right)
$$

Kleinsignal- (AC-) Leitwertanteil:

$$
\frac{1}{r_{\text{DR}}} = \left. \frac{\text{d}I_{\text{DR}}}{\text{d}U_{\text{D}}}\right|_{U_{\text{D.A}}} = \dots \dots \dots \dots \dots \dots \dots \dots \dots
$$

Kleinsignal- (AC-) Ersatzwiderstand:

 $r_{\rm DR}=\ldots \ldots \ldots \ldots \ldots \ldots$ 

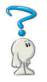

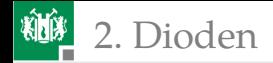

### Ersatzwiderstand der Diode 1N4148

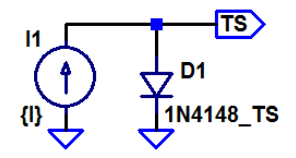

.model 1N4148 TS D(Is=2.68n + rs=.6 N=1.84 lsr=1.57f lkf=41m + Vj=0.5 BV=100 lbv=100µ + Cjo=4p Vj=0.5 FC=0.5 TT=11.5n) .step param I -10mA 10mA 0.1mA .tf  $V(TS)$  I1

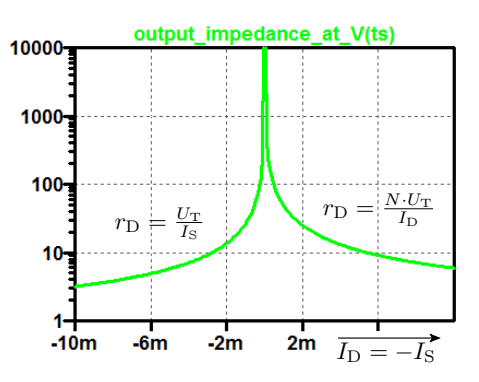

Im Sperrbereich bei  $I_D \approx 0$  ist der Ersatzwiderstand  $\approx 17 \text{ M}\Omega$ .

Die Kapazität in Abhängigkeit von der Spannung über der Diode zeigt Folie 84.

<span id="page-90-0"></span>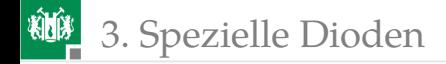

# [Spezielle Dioden](#page-90-0)

G. Kemnitz · Institut für Informatik, TU Clausthal (E2-F4) 89/118

<span id="page-91-0"></span>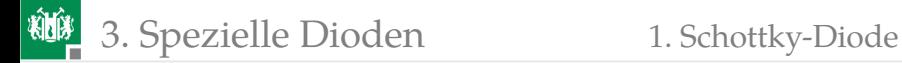

## [Schottky-Diode](#page-91-0)

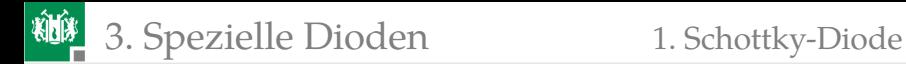

## Schottky-Diode

Eine Schottky-Diode ist ein Metall-Halbleiter-Übergang, z.B. Aluminium zu einem niedrig dotierten n-Gebiet.

- Dasselbe Grundmodell wie eine pn-Diode mit
- geringerer Flussspannungen,
- ohne Diffussionskapazität und damit kürzerer Ausschaltverzögerung.

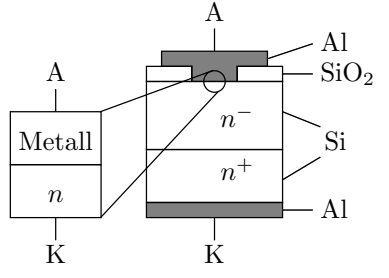

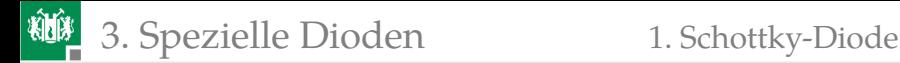

### Physik an Metall-Halbleiter-Kontakten

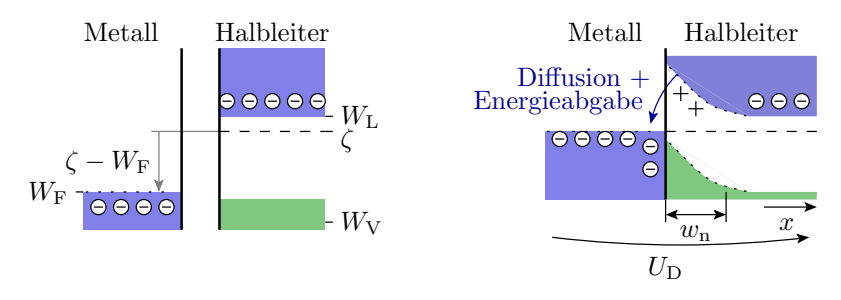

Bei Verbindung eines Metalls mit einer Fermi-Energie  $W_F$  mit einem n-dotierten Halbleiter mit einem chemischen Potential  $\zeta > W_{\rm F}$ 

- verbiegt sich das Leitungsband des Halbleiters nach oben,
- die Leitungsbandelektronen diffundieren in das Metall und geben Energie ab.

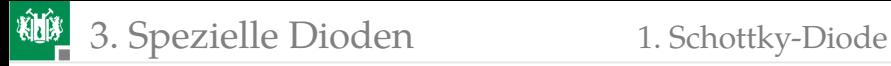

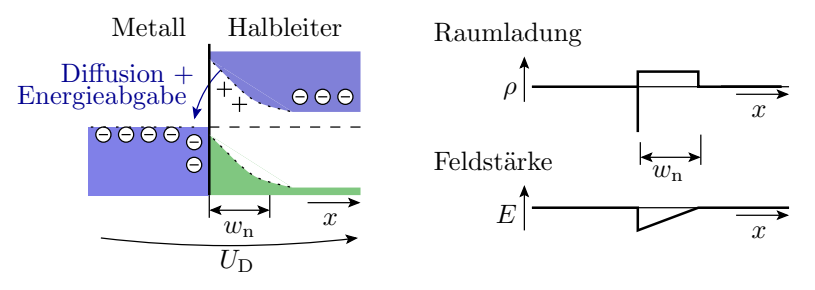

- Die Elektronen aus dem Halbleiter sammeln sich an der Metalloberfläche und hinterlassen über eine Breite  $w_n$  ortsfeste Donatorionen im Halbleiter.
- **Eine positive Spannung**  $U_D$  **drängt Elektronen in die** Verarmungszohne. Die Potentialbarriere  $\zeta - W_F$  wird kleiner. Wie bei pn-Übergang exponentieller Stromanstieg mit der Spannung, wohlgemerkt durch die ankommende Ladungsdichte, nicht durch Diffussion.
- Eine negative Spannung  $U_D$  erhöht die Potentialbarriere und die Sperrschichtbreite. Es fließt ein geringer Sperrstrom.

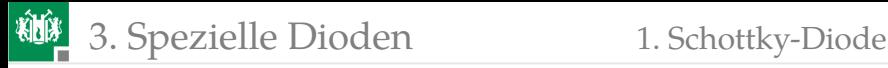

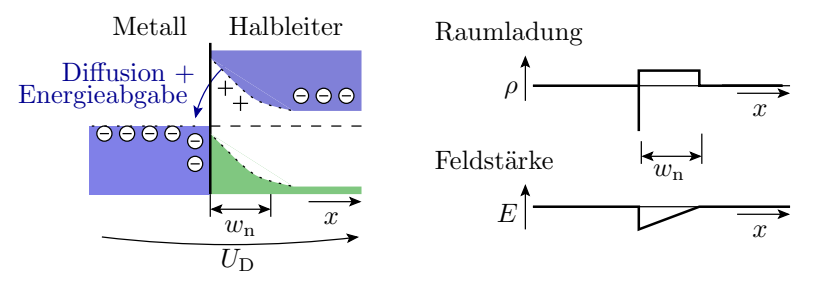

- Bei zu hohen Sperrspannungen Durchbruch.
- Kein Beitrag der Minoritätsladungsträger zum Stromfluss.
- **Keine Diffusionsladung.**
- Im Vergleich zu pn-Übergängen:
	- kleinere Flusspannungen.
	- wesentlich kürzere Ausschaltzeiten.

Spiece verwendet dasselbe Modell, wie für Dioden, nur andere **Parameter** 

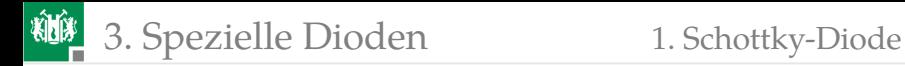

### Verhaltensmodell

Gleiches Spice-Grundmodell wie pn-Übergang:

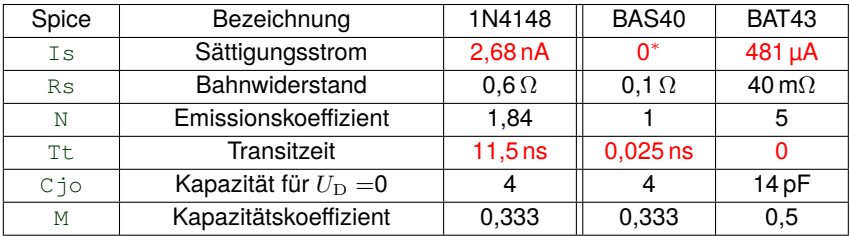

(1N4148 – Kleinsignaldiode; BAS40, BAT43 – Schottky-Dioden). Schottky-Dioden haben nur

- etwa die halbe Flussspannung, simuliert durch kleinere Sättigungsströme und
- kurze Ausschaltzeiten, modelliert durch kleine Transitzeiten.
- (\* Modellierung durch die Rekombinationsstromparameter  $\texttt{Isr}$  und  $\texttt{Nr}$ .)

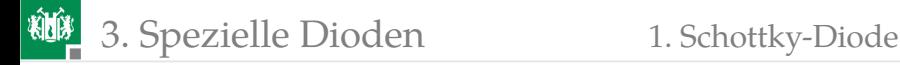

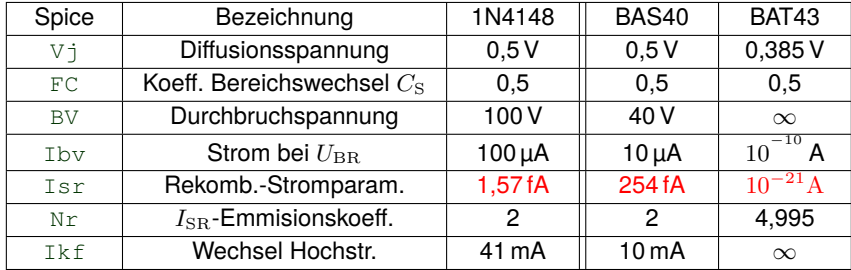

Für die Dioden 1N4148 und BAS40 sind die Parameter aus [\[1\]](#page-119-0) übernommen. Für die Dioden BAT43 wurde folgendes Modell aus dem Internet verwendet [http://www.ee.siue.edu/...]:

.MODEL BAT43 D( IS=480.77E-6 N=4.9950 RS=40.150E-3

- + IKF=20.507 EG=.69 XTI=2 CJO=13.698E-12 M=.50005
- + VJ=.38464 ISR=10.010E-21 FC=0.5 NR=4.9950 TT=0)

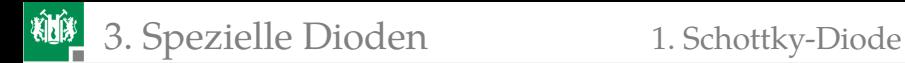

### Simulation des Schaltverhaltens

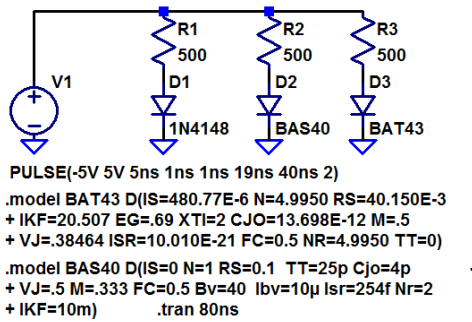

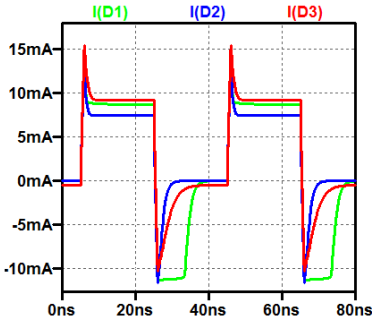

Schottky-Dioden haben nicht die charakteristische lange Ausschaltverzögerung von pn-Übergängen.

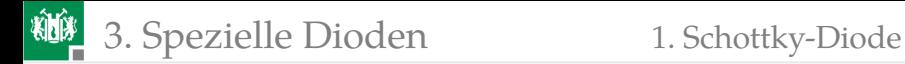

### Spannungsverlauf über der geschalteten Diode

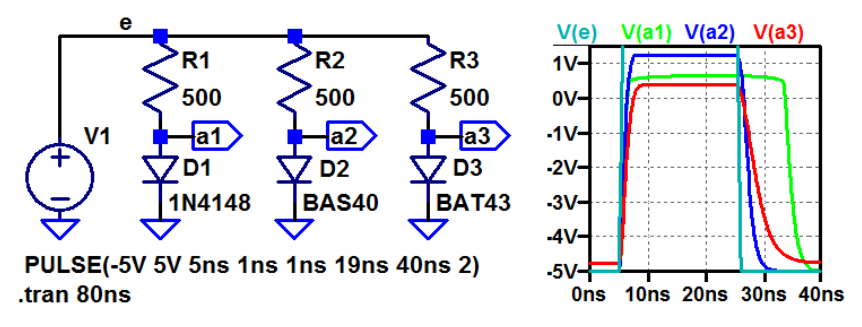

Die Simulationsergebnisse sind nicht vollständig plausibel. Die BAS40 hat eine Flussspannung größer 1 V (sollte nicht mehr als 0,5 V sein) und bei der BAT43 fließt laut Simulation ein Sperrstrom von 0,5 mA (sollte null sein). Nicht jedes Bauteilmodell, das man irgendwo findet, liefert glaubhafte Werte. Nachmessen!

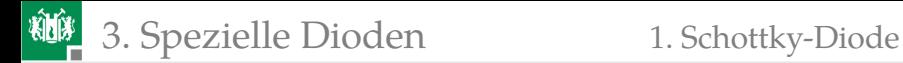

### Brückengleichrichter mit Schottky-Dioden

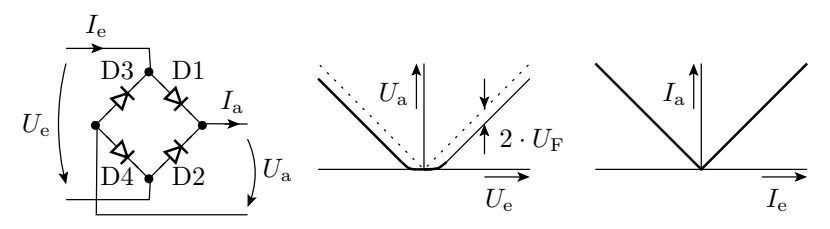

Mit dem vereinfachten Verhaltensmodell für Dioden aus Elektronik 1 und der Spannung als Ein- und Ausgabegröße:

$$
U_{\rm a} \approx \begin{cases} 0 & \text{sonst} \\ |U_{\rm e}| - 2 \cdot U_{\rm F} & |U_{\rm e}| > 2 \cdot U_{\rm F} \end{cases}
$$

 $(U_F$  – Flussspannung). Mit Strom als Ein- und Ausgabe:

$$
I_{\rm a} = |I_{\rm e}|
$$

Exakte Betragsbildung, Einsatz als Messgleichrichter.

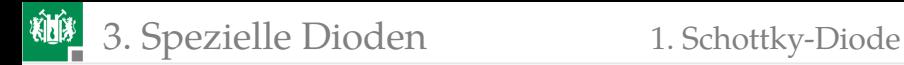

## Simulation der Übertragungsfunktion

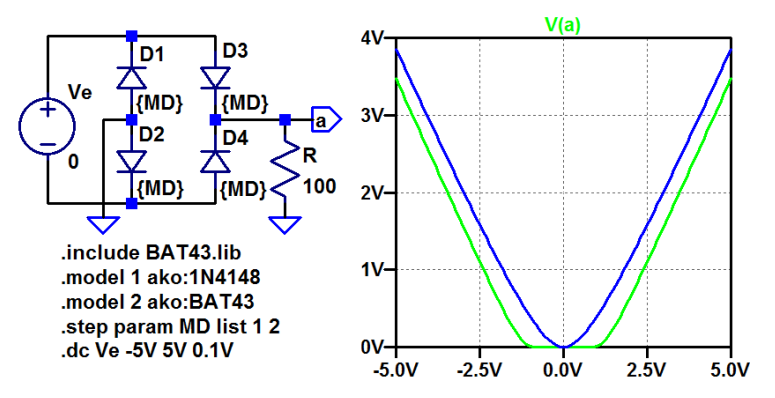

Über den Schottky-Dioden (BAT43) fällt weniger Spannung ab.

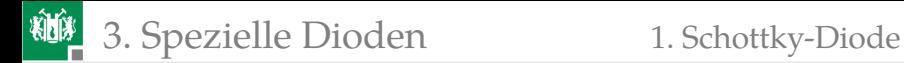

### Zeitverhalten mit Schottky- und pn-Dioden

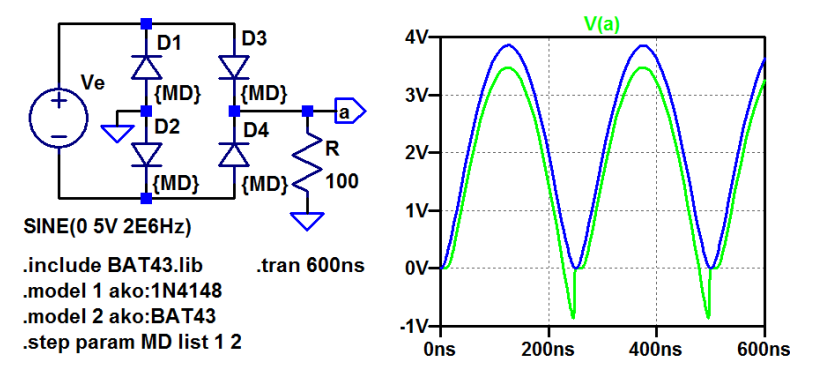

Bei hohen Frequenzen (hier 2 MHz) fließt durch die pn-Dioden nach jedem Polaritätswechsel aufgrund der Diffusionskapazität ein Strom in Sperrrichtung, bei Schottky-Dioden nicht.

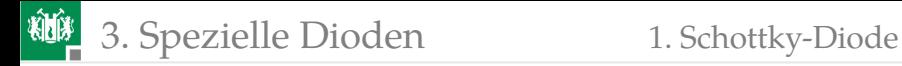

### Brückengleichrichter mit Glättungskondensator

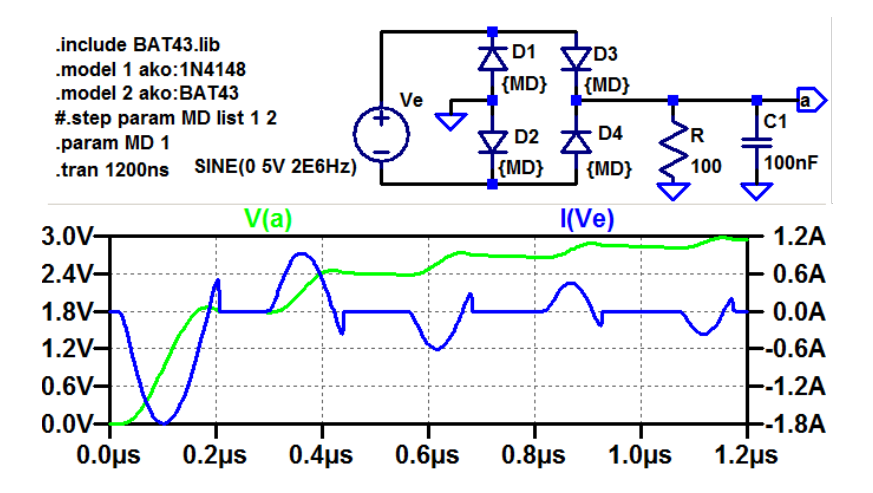

<span id="page-104-0"></span>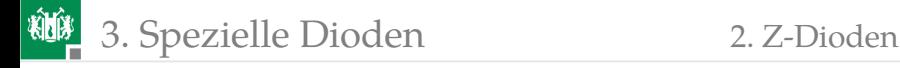

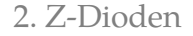

### [Z-Dioden](#page-104-0)

G. Kemnitz · Institut für Informatik, TU Clausthal (E2-F4) 8. Juli 2024 **103/118** 

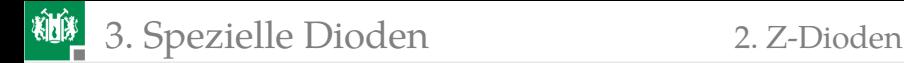

## Z-Dioden

Dioden mit niedrigen Durchbruchspannungen zum Betrieb im Durchbruchbereich.

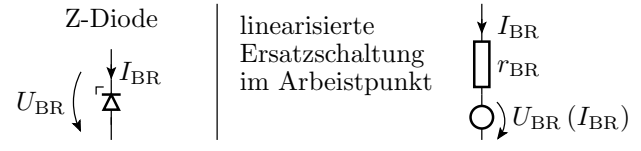

Durchbruchstrom und -spannung im Durchbruchbereich:

$$
I_{\rm BR} = \text{Ibv} \cdot e^{\frac{U_{\rm BR} - \text{Re} \cdot I_{\rm BR} - \text{BV}}{U_{\rm T}}}
$$

$$
U_{\rm BR} = \text{BV} + \text{Rs} \cdot I_{\rm BR} + U_{\rm T} \cdot \ln\left(\frac{I_{\rm BR}}{\text{Ibv}}\right)
$$

Kleinsignalersatzwiderstand:

$$
r_{\rm BR} \quad = \quad \frac{U_{\rm T}}{I_{\rm BR}} + {\rm Rs}
$$

G. Kemnitz · Institut für Informatik, TU Clausthal (E2-F4) 8. Juli 2024 104/118

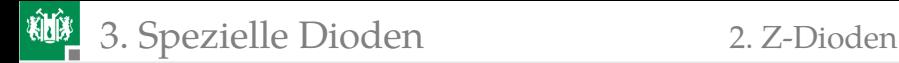

### Spannungsstabilisierung mit einer Z-Diode

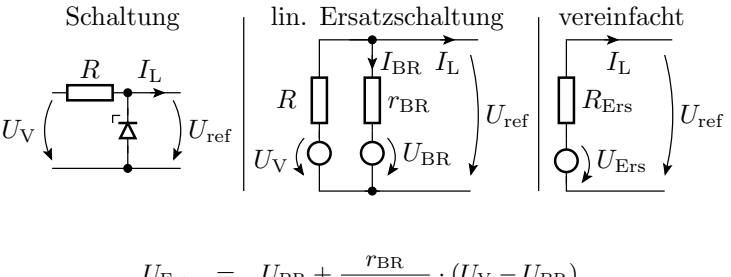

$$
U_{\text{Ers}} = U_{\text{BR}} + \frac{B_{\text{BR}}}{R + r_{\text{BR}}} \cdot (U_{\text{V}} - U_{\text{BR}})
$$

$$
r_{\text{Ers}} = R \parallel r_{\text{BR}} = R \parallel \left(\frac{U_{\text{T}}}{I_{\text{BR}}} + \text{Rs}\right)
$$

Hohe Konstanz der Ausgangsspannung verlangt kleinen  $r_{\text{BB}}$ . Kleiner  $r_{\text{BR}}$  verlangt einen Durchbruchstrom  $I_{\text{BR}} \gg \frac{U_{\text{T}}}{\text{Rs}}$ .

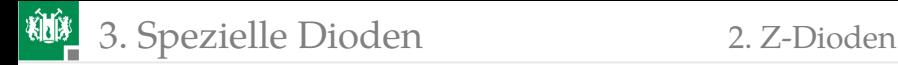

 $u_{\text{reff.a}}$ 

 $u_{\text{reff},\text{Rs}}$ 

 $I_{\rm BR}$ 

Rs

 $r_{\rm BR}\, \mathbf{\mathcal{\mathcal{\mathcal{G}}}}\,i_{\rm reff.sd}$ 

 $u_{\text{reff.R}}$ 

R

### Rauschen der stabilisierten Spannung

Effektivwerte der Rauschquellen:

Wärmerauschen von Rs :

 $u_{\rm{reff},Rs} = \sqrt{2 \cdot k_{\rm B} \cdot T \cdot \texttt{Rs} \cdot \Delta f}$ 

Stromrauschen der Z-Diode:

$$
i_{\text{reff.sd}} = \sqrt{2 \cdot q \cdot I_{\text{BR}} \cdot \Delta f}
$$

äquivalentes Spannungsrauschen dazu:

$$
u_{\text{reff.sd}} = r_{\text{BR}} \cdot i_{\text{reff.sd}} = \frac{U_{\text{T}}}{I_{\text{BR}}} \cdot \sqrt{2 \cdot q \cdot I_{\text{BR}} \cdot \Delta f} = \frac{k_{\text{B}} \cdot T \cdot \sqrt{2 \cdot \Delta f}}{\sqrt{q \cdot I_{\text{BR}}}}
$$

**E** Äquivalente Rauschspannung am Ausgang für  $R \gg r_{\text{BB}}$ :

$$
u_{\text{reff.a}} = \sqrt{u_{\text{reff.Rs}}^2 + (r_{\text{BR}} \cdot i_{\text{reff.sd}})^2}
$$
  
= 
$$
\sqrt{2 \cdot k_{\text{B}} \cdot T \cdot \text{Rs} \cdot \Delta f + \frac{(k_{\text{B}} \cdot T)^2 \cdot 2 \cdot q \cdot \Delta f}{q \cdot I_{\text{BR}}}}
$$

Auch gegen Rauschen hilft ausreichender Durchbruchstrom  $I_{\text{BR}}$ .
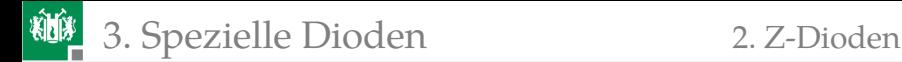

### Durchbruchspannung abhängig von Temperatur

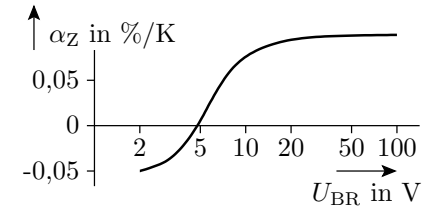

 $U_{\rm BR} = U_{\rm BR} (T_0) \cdot (1 + \alpha_Z \cdot (T - T_0))$  (20)

 $U_{\rm BB}$  – Durchbruchspannung;  $T_0$  – Bezugstemperatur;  $\alpha_{\rm Z}$  – Temperaturkoeffizient, für  $U_{\text{BR}} < 5$  V negativ, sonst positiv. Die Flussspannung von pn-Übergängen hat einen negativen betragsmäßig viel größeren Temperaturkoeffizient:

$$
\left. \frac{\mathrm{d}U_{\mathrm{D}}}{\mathrm{d}T} \right|_{I_{\mathrm{D}} = \mathrm{const.}} \approx -1.7 \,\mathrm{mV/K}
$$

$$
\alpha_{\mathrm{Z}} = \frac{\mathrm{d}U_{\mathrm{D}}}{U_{\mathrm{D}} \cdot \mathrm{d}T} \approx -0.25\% / \mathrm{K}
$$

G. Kemnitz · Institut für Informatik, TU Clausthal (E2-F4) 8. Juli 2024 107/118

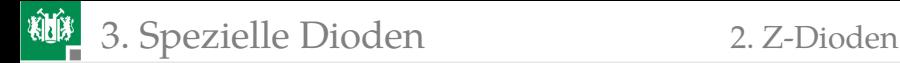

## Minderung der Temperaturabhängigkeit

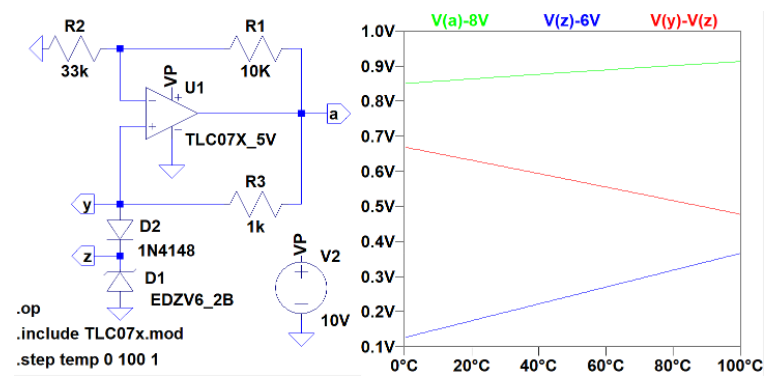

Der OV hält den Strom durch D1 und D2 konstant und bildet

$$
U_{\rm a} = (U_{\rm BR.D1} + U_{\rm F.D2}) \cdot \left(1 + \frac{R_1}{R_2}\right)
$$

 $U_{\rm BR\,D1}$  nimmt mit der Temperatur T zu und  $U_{\rm FD2}$  mit T ab.

<span id="page-110-0"></span>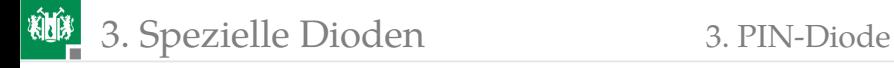

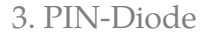

### [PIN-Diode](#page-110-0)

G. Kemnitz · Institut für Informatik, TU Clausthal (E2-F4) 8. Juli 2024 **109/118** 

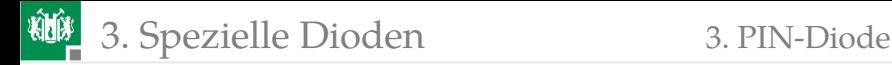

# PIN-Diode (Schichtfolge: p – intrinsisch – n)

Eine PIN-Diode hat eine undotierte Schicht zwischen dem p- und dem n-Gebiet. Diese erhöht die Transitzeit. Für Frequenzen  $f \gg Tt^{-1}$ verhält sich ein PIN-Diode wie ein gesteuerter Widerstand mit:

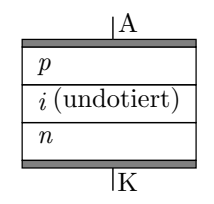

$$
r_{\text{D.Pin}} \approx \frac{\text{N} \cdot U_{\text{T}}}{I_{\text{D}}}
$$

 $(\bar{I}_{\mathrm{D}} -$  Gleichstrom durch die Diode). Große Sperrschichtbreite bedeutet, geringe Sperrschichtkapazität.

Beispielmodell:

.MODEL DRN142S<sup>3</sup> D(IS=127pA N=1.7 RS=.16Ohm IKF=.14A

+ CJO=386fF M=.12 VJ=.79 ISR=139pA NR=3 BV=60 TT=275ns)

<sup>3</sup>http://w.rohem.com/web/in/products/-/product/RN142S

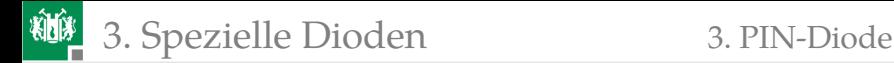

### Spannungsteiler für Wechselspannungen

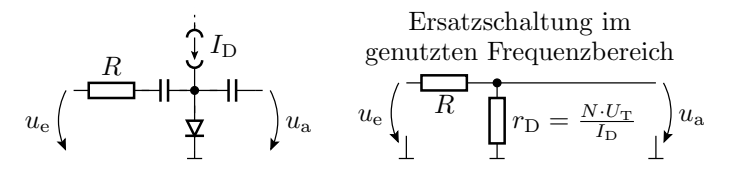

Für hohe Frequenzen hat die PIN-Diode einen einstellbaren Widerstand. Mit  $I_D$  einstellbares Spannungsteilerverhältnis:

$$
u_{\rm a} = \frac{\texttt{N} \cdot U_{\rm T}}{\texttt{N} \cdot U_{\rm T} + I_{\rm D} \cdot R} \cdot u_{\rm e}
$$

Weniger diodentypische Verzerrung für größer  $u_{e}$ -Amplituden als bei Dioden mit kurzer Transitzeit.

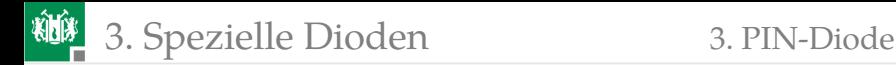

# π-Dämpfungsglied mit 3 PIN-Dioden

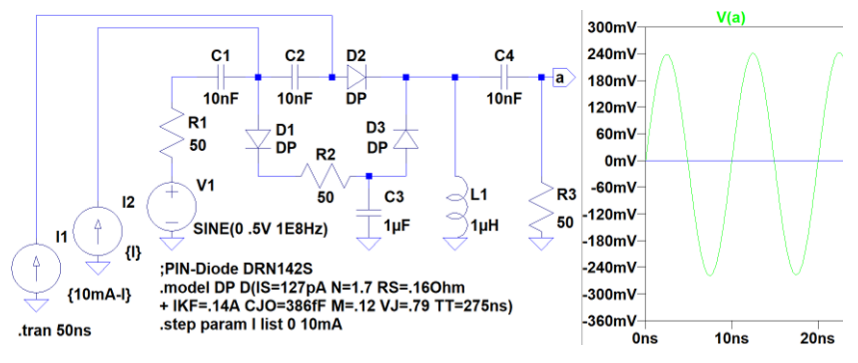

Bei  $I_2 = 10 \text{ mA}$  und  $I_1 = 0$  haben D1 und D3  $r_{\rm D}\approx\frac{17\cdot26\,\rm{mV}}{10\rm{mA}}=4.4\,\Omega$  und D2 sperrt. Keine Signalweiterleitung. Bei  $I_2 = 0$  und  $I_1 = 10$  mA umgekehrt. Signal wird weitergeleitet.

<span id="page-114-0"></span>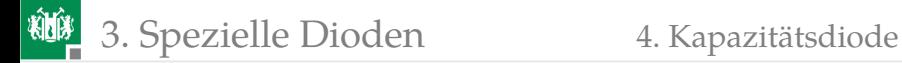

# [Kapazitätsdiode](#page-114-0)

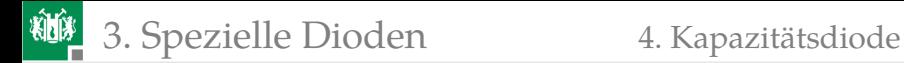

# Kapazitätsdiode

Ausnutzung der Sperrschichtkapazität:

$$
C_{\rm S} = \text{Cj}\circ \cdot \frac{1}{\left(1 + \frac{U_{\rm S}}{\text{v}_\text{j}}\right)^{\text{M}}} \text{ für } U_{\rm S} \ge 0
$$

Kapazitätsdioden haben

- **hyperabrupte Dotierung (M**  $\approx 0.3 \dots 0.5$ **)**
- geringe Bahnwiderstände

Anwendung: Frequenzabstimmung von LC-Bandpässen und -Oszillatoren.

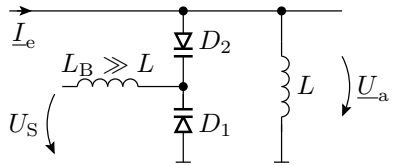

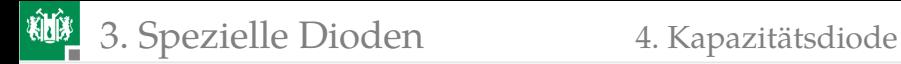

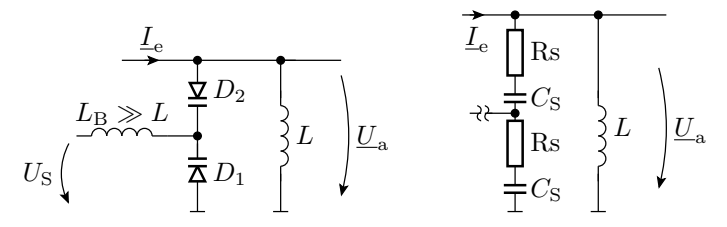

$$
\frac{U_{\rm a}}{\underline{I}_{\rm e}} = \underline{X} = 2 \cdot \left(\text{Rs} + \frac{1}{j\omega C_{\rm s}}\right) \parallel j\omega L
$$

$$
= \frac{j\omega L - \omega^2 \cdot \text{Rs} \cdot LC_{\rm s}}{1 + j\omega \cdot \text{Rs} \cdot C_{\rm s} - \omega^2 \frac{LC_{\rm s}}{2}}
$$
mit  $\omega_0 = \sqrt{\frac{2}{LC_{\rm s}}}$  und  $Q = \frac{1}{\text{Rs}} \cdot \sqrt{\frac{L}{2 \cdot C_{\rm s}}}$ :
$$
\underline{X} = \frac{j\omega L \cdot \left(1 + j \cdot \frac{\omega}{Q \cdot \omega_0}\right)}{1 + j \cdot \frac{\omega}{Q \cdot \omega_0} - \left(\frac{\omega}{\omega_0}\right)^2}
$$

G. Kemnitz · Institut für Informatik, TU Clausthal (E2-F4) 8. Juli 2024 115/118

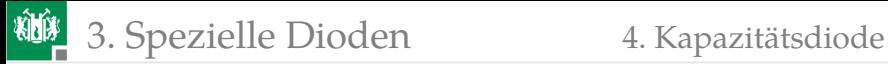

Abschätzung des Frequenzgangs für  $Q\gg 1$  d.h.  $R_{\rm B}\ll \sqrt{\frac{L}{2\cdot C}}$  $\frac{L}{2 \cdot C_{\rm s}}$ :

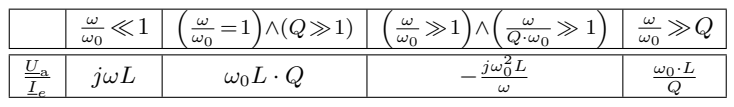

Resonanzfrequenz  $\omega_0 = f(U_S)$ :

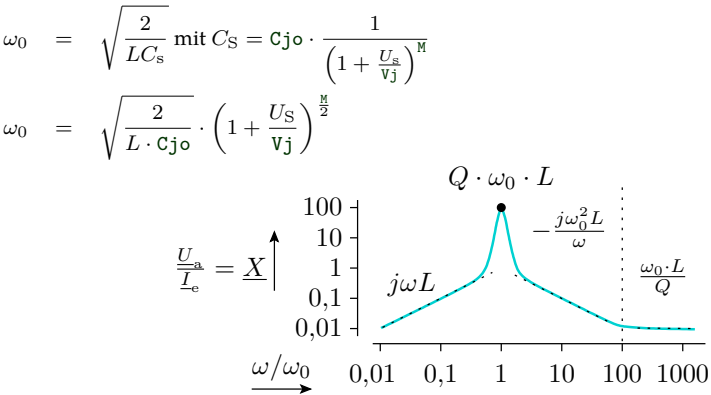

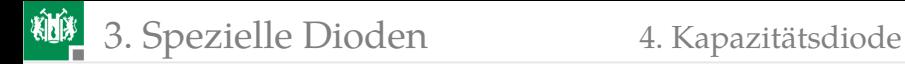

### Beispielsimulation

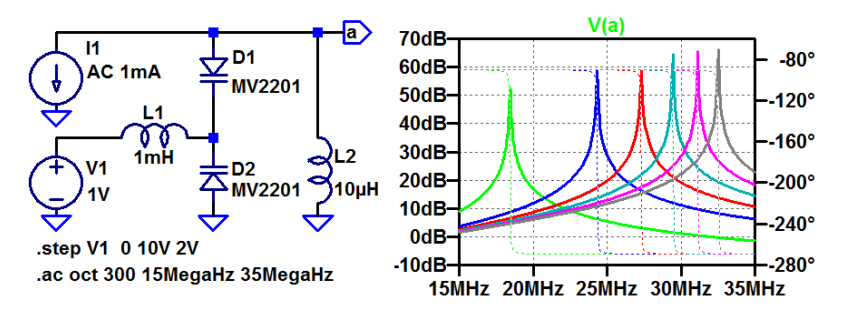

Resonanzfrequenz in Abhängigkeit von der Steuerspannung:

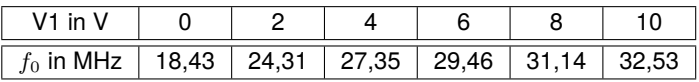

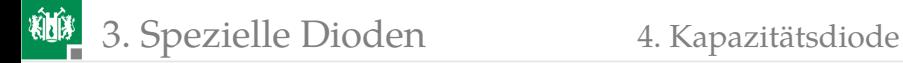

#### Literatur

[1] U. Tietze, Ch. Schenk, and L. Dümbgen. *Halbleiterschaltungstechnik*. Springer, 2002.